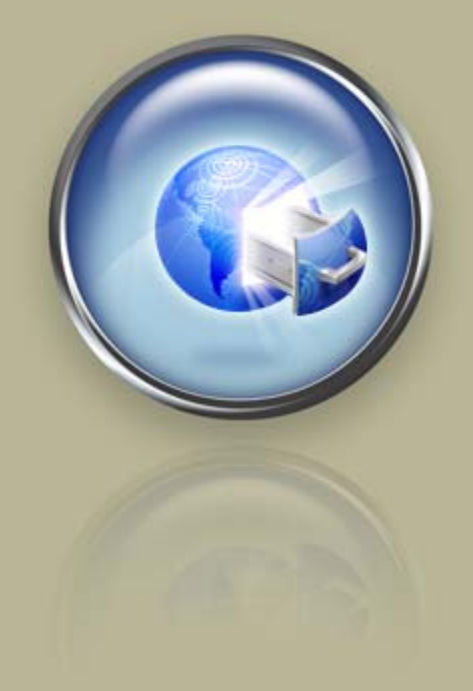

<span id="page-0-0"></span>**Quick Start Guide**

.

<span id="page-0-1"></span>**Wild West Domains® API Reseller Quick Start Guide Web Service Edition**

## Wild West Domains API Reseller Quick Start Guide, Web Service Edition (Version 2.02) Copyright © 2010. All rights reserved.

Distribution of this work or derivative of this work is prohibited unless prior written permission is obtained from the copyright holder. All trademarks and copyrights of products discussed in this document are the property of their respective owners.

**Intellectual Property.** You agree that Wild West Domains and its parent and affiliate companies own all proprietary rights, including but not limited to copyrights, patents and trade secrets, trademarks, and service marks, in and to the API and that this Agreement does not transfer ownership of any of these rights. Wild West Domains expressly reserves its rights in and to all such content and materials. Wild West Domains shall own all proprietary rights in any modifications to the API, whether created by Wild West Domains, users, or a third party. You hereby assign to Wild West Domains all proprietary rights, including copyright, patent and trade secret rights, to any modifications created by You. No license or right under any copyright, patent, trademark, service mark or other proprietary right or license is granted to You or conferred upon You by this Agreement or otherwise. You will use all computer programs, documentation and information consisting of or containing proprietary information related to the API solely for the purpose of performing under this Agreement. You will not decompile, disassemble or otherwise reverse engineer the API or cause others to do so. You will not modify or cause others to modify the API, without the prior written consent of Wild West Domains. Except as otherwise explicitly agreed in writing, Wild West Domains-owned content described in this document may be downloaded, displayed, reformatted and printed for Your personal, non-commercial use only. You agree to prevent any unauthorized copying of the API. Content owned by Wild West Domains advertisers, suppliers or licensors may be subject to additional restrictions. You agree to use the API and this document only within the scope of their intended business purposes.

**Limit on Wild West's Obligation.** Provision of any API under this Agreement shall not create any obligation for Wild West to continue to develop, support, repair, offer for sale or in any other way continue to provide or develop the API. Furthermore, the API may contain defects. By using this Software, you agree that you are aware that it may contain defects. You are advised to safeguard Your important data, to use caution and to not rely in any way on the correct functioning or performance of the API.

**Warranties.** Wild West Domains provides the API "as is" and without warranty or guarantee of any kind, either express or implied, including but not limited to, the implied warranties or conditions of merchantability or fitness for a particular purpose. In no event shall Wild West Domains be liable for any loss of profits, loss of business, loss of data, unsecured transactions, interruption of business, or for indirect, special, or consequential damages of any kind, even if Wild West Domains has been advised of the possibility of such damages arising from any defect or error in the API. In no way event shall Wild West's liability exceed the initial license fee for the API paid by You.

**Indemnification.** You shall indemnify, defend by counsel reasonably acceptable to Wild West Domains, protect and hold Wild West Domains harmless from and against any and all claims, liabilities, losses, costs, damages, expense, including consultants' and attorneys' fees and court costs, demands, causes of action, or judgments directly or indirectly arising out of or related to Your use of the API.

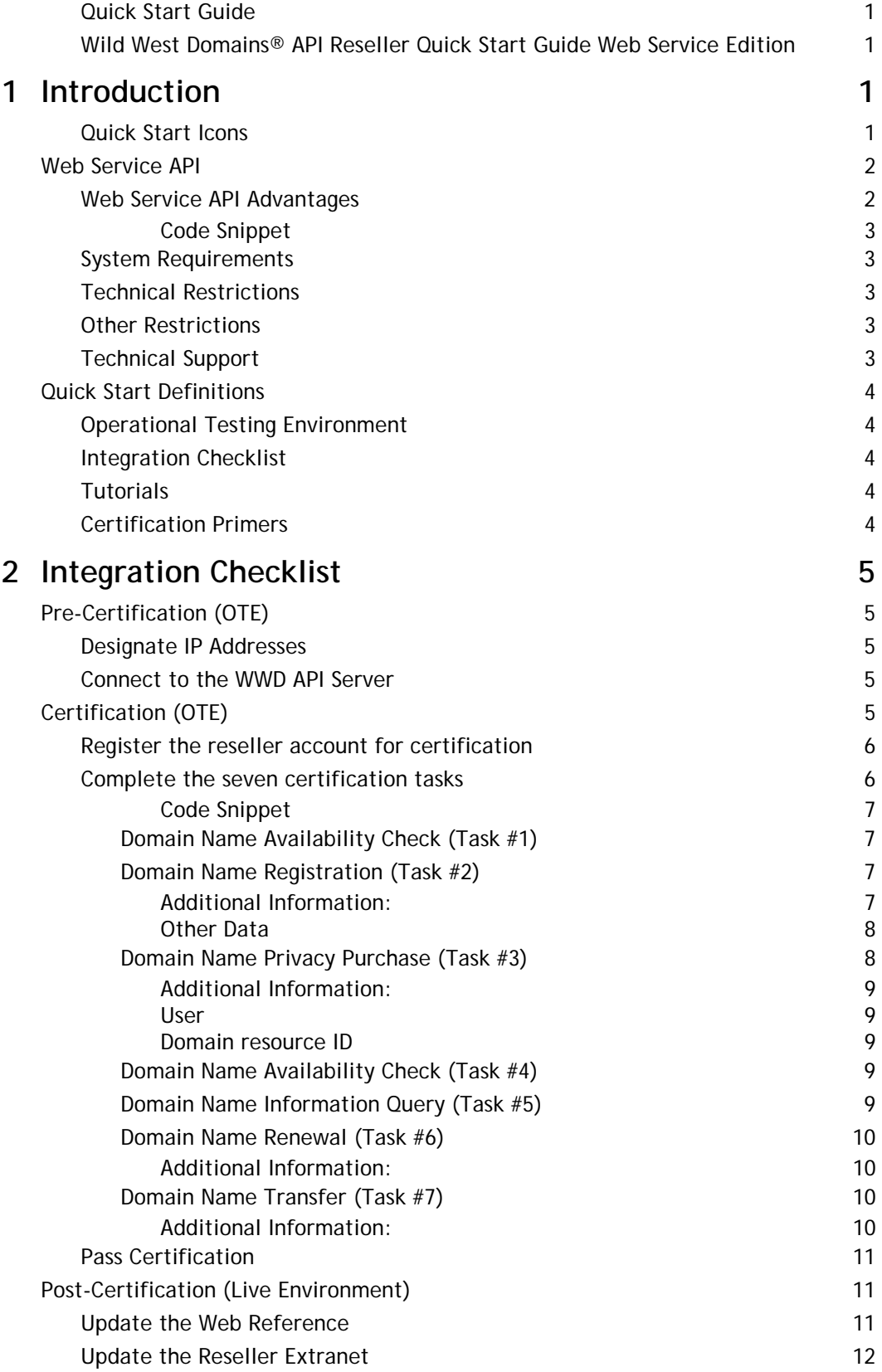

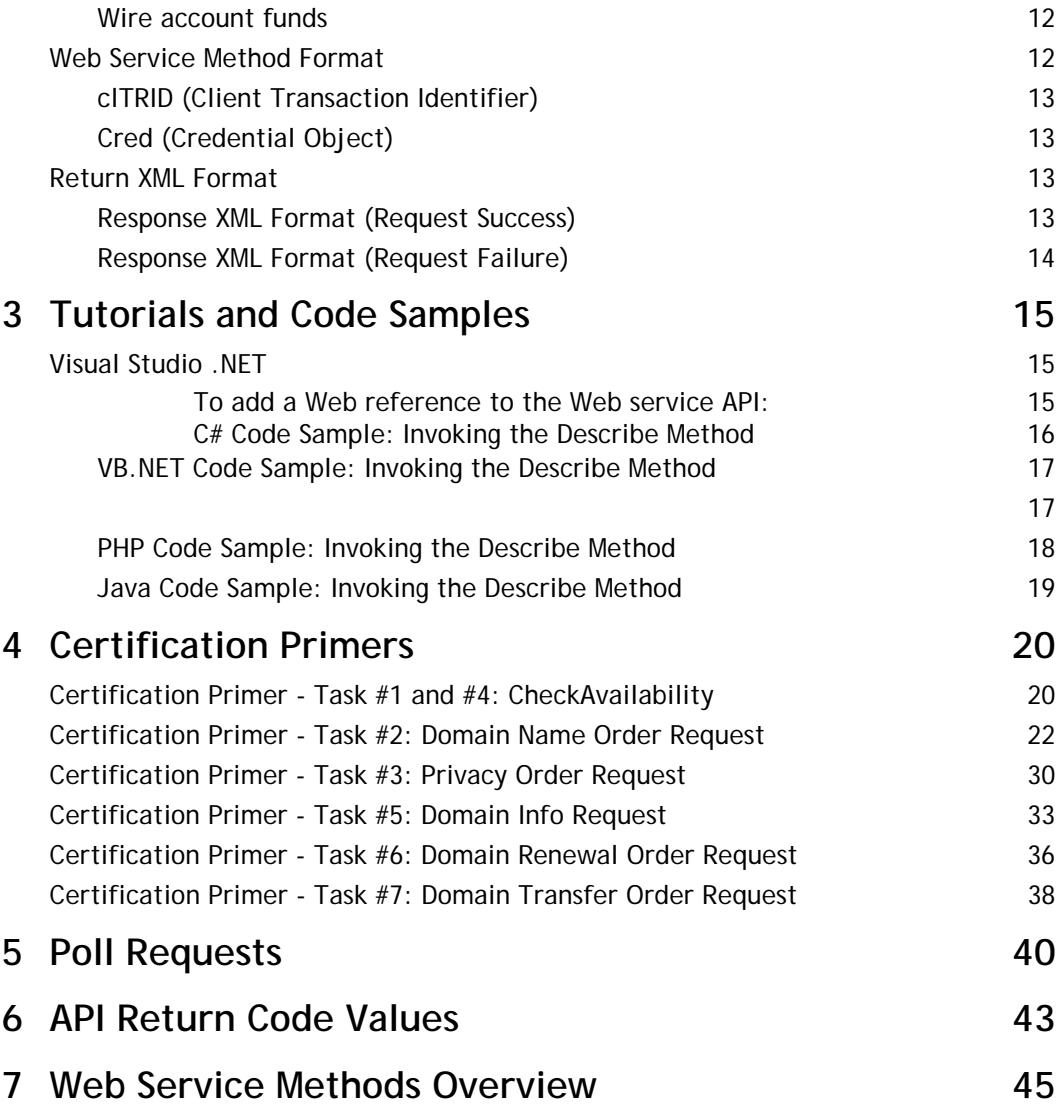

## <span id="page-4-0"></span>1. **Introduction**

The goal of the Wild West Domains (WWD) API Reseller Quick Start Guide is to help resellers integrate their Web sites and applications with the Web Service API as quickly and easily as possible. Areas covered include: code samples to reference the Web service, passing certification, and transitioning to the production API environment.

The Quick Start Guide is divided into three sections:

- **Integration Checklist -** Provides the mission-critical path for getting the API successfully integrated with an existing reseller sales Web site.
- **Tutorials Offer detailed explanations of particular API topics**
- **Certification Primers -** Deliver concrete instructions on successful completion of specific certification tasks.

#### <span id="page-4-1"></span>**Quick Start Icons**

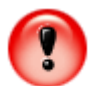

Details process that must be implemented as described.

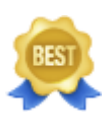

Outlines best practices and coding standards.

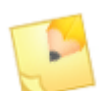

Offers additional pertinent information

## <span id="page-5-0"></span>**WEB SERVICE API**

This method of connection simplifies the overall development experience enabling resellers to be up and running in a fraction of the time otherwise required to developing a reseller Web site or application using SSL socket communications.

## <span id="page-5-1"></span>**Web Service API Advantages**

**Simplified programming interface.** The Web service exposes methods instead of assembling input XML. It also exposes types (classes or objects) or hierarchies of types (that holds transaction information and are used as parameters).

Note: The method return values are still XML code that needs to be parsed. Identical to the response returned when using an SSL socket connection.

**Flexible programming interface.** Resellers who prefer to work with XML to package transaction request information can use the ProcessRequest() method.

The ProcessRequest() method accepts the same XML format (used in a secure socket connection) except that the root node <wapi> requires two extra attributes: account and pwd. The account attribute holds the WWD account ID; and the pwd attribute holds the WWD password.

Note: The wapi/login xml element can no longer be used in ProcessRequest() as it is already passing in the account information for each transaction call.

#### <span id="page-6-0"></span>**Code Snippet**

```
…
WsWWDAPI.WAPI wapi = new WsWWDAPI.WAPI();
sReturnXml = wapi.ProcessRequest("<wapi 
clTRID='transaction-id' account='MarkAPI' 
pwd='password'><describe/></wapi>");
//Parse the return XML and display/process information
…
```
## <span id="page-6-1"></span>**System Requirements**

To utilize the WWD Web Service API, competency in the following areas must be exhibited:

- Web site programming
- Shopping cart solution use
- Invocation of Web service methods (using SOAP)
- Parsing return XML strings
- **Database (optional but highly recommended to store reseller transactions, user and** product information)

## <span id="page-6-2"></span>**Technical Restrictions**

Connecting to WWD's API server using the Web service does not require the use of any specific programming language (e.g., C#, VB.NET, Java, PHP, etc.) as long as it supports the SOAP Web service protocol.

## <span id="page-6-3"></span>**Other Restrictions**

The only non-technical restrictions are the ICANN rules and other legalities agreed to in the reseller agreement.

## <span id="page-6-4"></span>**Technical Support**

WWD technical support is available to assist with API questions by email at APISupport@wildwestdomains.com.

## <span id="page-7-0"></span>**QUICK START DEFINITIONS**

## <span id="page-7-1"></span>**Operational Testing Environment**

The operational testing environment (OTE) is maintained by WWD to provide resellers a non-production environment in which to both refine their integration code and pass certification. Prior to passing certification, all reseller account management activity takes place in the OTE reseller extranet (http://www.ote.resellerextranet.com).

After certification, the reseller is granted access to the production API system, including the production extranet (http://www.resellerextranet.com).

## <span id="page-7-2"></span>**Integration Checklist**

The Integration Checklist outlines the necessary steps for connecting to and certifying through the API operational testing environment.

## <span id="page-7-3"></span>**Tutorials**

Tutorials provide sample codes and instructions on how to reference the WWD Web service API within mainstream programming environments (C#, VB.NET, PHP).

## <span id="page-7-4"></span>**Certification Primers**

Certification Primers exist to assist resellers through the certification process. They explain specific reseller requests required for the completion of specific certification tasks, including a detailed examination of the method parameters that are used.

## <span id="page-8-0"></span>2. **Integration Checklist**

## <span id="page-8-1"></span>**PRE-CERTIFICATION (OTE)**

These steps guide a reseller through successfully connecting to the API operational environment.

## **Create a New Secure OTE Password**

- 1. Log in to your Reseller account at http://www.resellerextranet.com
- 2. Click **Account Access** from the menu on the left.
- 3. In the **OTE Manager Account** section, enter and confirm your new password.
- 4. Log in to the test environment at http://www.ote.resellerextranet.com using your OTE Shopper ID and new password.

## **Designate IP Addresses**

- 1. Navigate to the reseller extranet IP Address Configuration page (https://www.resellerextranet.com/Account/IPAddresses.aspx) using the account login information received in the WWD confirmation email with subject line "Your OTE account has been set up!"
- 2. Specify at least one secure IP address through which API connections will occur. (If the server IP address is unknown, open a command window and issue an ipconfig command to return the desired data.)
- 3. DO NOT supply a corresponding certificate name.

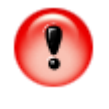

IGNORE THIS ENTRY AND KEEP IT BLANK. This is an optional feature that is for resellers using SSL socket connections. The Web service API does not need to configure SSL certificate to connect.

## <span id="page-8-2"></span>**Connect to the WWD API Server**

1. In your application project, add a Web Reference URL that points to OTE's WSDL (https://api.ote.wildwestdomains.com/wswwdapi/wapi.asmx?wsdl).

2. Once a Web reference is set, use the Describe(…) method to quickly test if the application can connect to the WWD server.

## <span id="page-9-0"></span>**CERTIFICATION (OTE)**

All resellers must demonstrate their competence with a series of API core requests before they are granted permission to connect to the production API environment. Upon the completion of the API certification test, resellers receive a confirmation email message from WWD with further instructions.

#### <span id="page-9-1"></span>**Register the reseller account for certification**

Navigate to the extranet Certification Status page (http://www.resellerextranet.com/ Account/CertificationStatus.aspx). Check the box at the bottom of the page; then click Apply to enter into certification mode. With this setting in place, the API can evaluate reseller requests against its certification scripts.

#### <span id="page-9-2"></span>**Complete the seven certification tasks**

The tasks described in sections 4.1.1-4.1.7 are completed in the OTE. See below for an overview of the seven tasks:

- Domain name availability check
- Domain name registration
- Domain name privacy purchase
- Domain name availability check
- Domain name information query
- Domain name renewal
- Domain name transfer

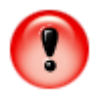

Certification tasks must be completed in their prescribed order as the API tracks the reseller's progression in the sequence. Failure to do so results in the error message "Request node(s) not matched."

Some tasks require information that can only be queried after the completion of previous tasks. For this reason it is important to keep a record of all API response XML. This can be accomplished automatically.

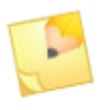

Once a task is successfully completed, it may not be repeated.

If the test needs to be reset in order to start over, call the ProcessRequest(…) method and use the script element of the manage request to reset.

#### <span id="page-10-0"></span>**Code Snippet**

```
String sReturnXml, sCLTRID;
sCLTRID = System. Guid. NewGuid(). ToString();
WsWWDAPI.WAPI wapi = new WsWWDAPI.WAPI();
sReturnXml = wapi.ProcessRequest("<wapi clTRID='" +
sCLTRID + "' account='MarkAPI' 
pwd='password'><manage><script cmd='reset' /></manage></
wapi >");
```
#### <span id="page-10-1"></span>**Domain Name Availability Check (Task #1)**

Instructions: Use the CheckAvailability() method to verify the availability of the domain name "example.biz".

Result: The API response XML should know that both domain names are available.

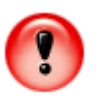

The domains must be listed in this order in the check request XML. The exact ordering of XML elements is only required during certification.

#### <span id="page-10-2"></span>**Domain Name Registration (Task #2)**

Instructions: Use the OrderDomains() method to register the domain name "example.biz" for two years under a new shopper account, with password "abcde."

Result: The API response XML should return a message indicating that the two domains were successfully processed.

#### <span id="page-10-3"></span>**Additional Information:**

#### **Product IDs**

■ 2-year .biz domain name registration - 350077

#### **Name Servers**

- ns1.example.com
- ns2.example.com

#### **Registrant Data**

- First name Artemus
- Last name Gordon
- Email agordon@wildwestdomains.com
- Address 2 N. Main St.
- City Valdosta
- State Georgia
- **Phone (888) 555-1212**
- $\blacksquare$  ZIP 17123
- Country United States

#### <span id="page-11-0"></span>**Other Data**

The .us domain is being purchased by a citizen of the U.S., living in the U.S., for personal use.

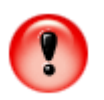

The values passed for city, state, and country must utilize the case shown above. The API will not process a state value in all capital letters, for example.

XML containing high ASCII characters - accent marks, tildes, etc. - will not be processed by the API.

Using the WAPI web service, this information is defined using the Nexus object.

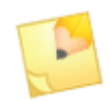

The product ID values used above can also be found to in the product table in the Product IDs addendum, available for download from the reseller extranet.

The API's return XML contains the ID for the new user it created during the processing of this order request. This value must be captured and persisted for use in the next certification step.

#### <span id="page-12-0"></span>**Domain Name Privacy Purchase (Task #3)**

Instructions: Use the Poll() method to obtain the resource id of example.biz, then use the OrderDomainPrivacy() method to add privacy to the domain name "example.biz" that was purchased in the previous step. Create a new privacy account with password "defgh" and email address info@example.biz to manage privacy information.

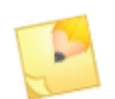

Privacy accounts are managed by Domains By Proxy® (DBP), a WWD sister company.

Result: The API's return XML should indicate that the privacy request was successfully processed.

#### <span id="page-12-1"></span>**Additional Information:**

#### **Product ID**

**Private registration - 377001** 

#### <span id="page-12-2"></span>**User**

A unique identifier was created and returned by the API during the certification task in section 4.1.2. This value must be supplied so the API can create a relationship between the domain shopper and the DBP account created when the privacy is added to the domain.

#### <span id="page-12-3"></span>**Domain resource ID**

This value is retrieved through the Poll(…) method. Persist the API's return XML from this method, as it will also be used to in the certification step described in 4.1.5.

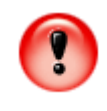

After the Web Service responds to a poll request, the messages are deleted from the API message queue. It is the reseller's responsibility to persist any data that may be needed for future resource management requests.

#### <span id="page-12-4"></span>**Domain Name Availability Check (Task #4)**

Instructions: Check the availability of domain name "example.biz".

Result: The return XML should show that neither is available for registration (having been registered earlier in the certification process).

#### <span id="page-13-0"></span>**Domain Name Information Query (Task #5)**

Instructions: Use the Info() method to query information about the domain name "example.biz", pass the resource id of example.biz.

Result: The return XML should contain the domain name, creation date, owner ID, expiration date, and status.

#### <span id="page-13-1"></span>**Domain Name Renewal (Task #6)**

Instructions: Use the OrderPrivateDomainRenewals() method to renew the domain name "example.biz" for one additional year. Because privacy has been added to "example.biz", this resource will have to be renewed, also.

Result: The return XML should return a message indicating that the two domains and one privacy account were successfully renewed.

#### <span id="page-13-2"></span>**Additional Information:**

#### **Product IDs**

- .BIZ 1-year domain name renewal 350087
- **Privacy 1-year renewal 387001**

#### **User**

A unique user identifier was created and returned during the certification task in section 4.1.2. This identifier also appears in the return XML from the certification task described in section 7.1.3

#### **Resource IDs**

The resource IDs for both domains were retrieved using the previous call to the Poll() method. The DBP resource ID must be retrieved via a new Poll() method call.

This will return information from the domain name privacy order from the task described in section 4.1.3.

#### <span id="page-13-3"></span>**Domain Name Transfer (Task #7)**

Instructions: Use the OrderDomainTransfer() method to transfer the domain "example.com" to a new Wild West Domains shopper account.

Result: The return XML should contain a message indicating the order was successfully processed.

#### <span id="page-13-4"></span>**Additional Information:**

#### **Name Servers**

■ ns1.example.net, ns2.example.net

#### **Product ID**

■ .COM Transfer - 350011

#### **Registrant Data**

- **First Name Joe**
- **Last Name Smith**
- Email joe@smith.us
- Address 1 S. Main St.
- City Oakland
- State California
- $\blacksquare$  ZIP 97123
- Country United States
- **Phone (777)555-1212**
- Password "ghijk"

#### <span id="page-14-0"></span>**Pass Certification**

Upon completion of the above steps, the reseller's status will be updated in the WWD database and a certification confirmation email message will be sent to the reseller. At this point, the reseller is granted permission to the production reseller extranet and API environments.

## <span id="page-14-1"></span>**POST-CERTIFICATION (LIVE ENVIRONMENT)**

The transition from OTE to the production API environment, a reseller must make the changes outlined in this section.

## <span id="page-14-2"></span>**Update the Web Reference**

In your application project, change the Web Reference URL to point to the production environment (https://api.wildwestdomains.com/wswwdapi/wapi.asmx?wsdl).

Also change the account and passwords being used so that it uses the production values.

## <span id="page-15-0"></span>**Update the Reseller Extranet**

The IP addresses specified in the OTE extranet do not carry over into the production environment. This information must be updated in the "IP Address Configuration" page (http:/ /www.resellerextranet.com/account.ipaddresses.aspx).

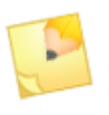

The user name for logging in to the production extranet is included in the certification confirmation email and is the user name in the welcome email sent when the API account was purchased.

## <span id="page-15-1"></span>**Wire account funds**

Before API purchases can be made, funds must be wired to Wild West Domains. This is accomplished by following the instructions on the following page: https://www.resellerextranet.com/Account/wiretransfer.aspx.

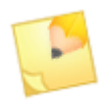

\$20 fee for Good As Gold deposits greater than \$1000. Resellers can also mail check (subject to 10-day waiting period, but no fees).

## <span id="page-15-2"></span>**WEB SERVICE METHOD FORMAT**

Resellers communicate with the WWD API server by invoking the available methods and receiving responses from the API in the XML format.

All methods (except ProcessRequest) takes the form:

```
class WAPI
{ …
String MethodXXX( String clTRID, Credential cred, /*other 
parameters*/ )
…
}
```
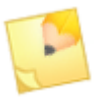

For a complete list and detailed description of available types and methods offered by the Web service, consult the Wild West Domains Reseller Web Service API documentation (WWDAPI\_WebService.pdf).

## <span id="page-16-0"></span>**clTRID (Client Transaction Identifier)**

This parameter is used to identify the originating request and subsequent response from the API. It must be a unique value across all pending API requests.

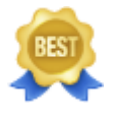

In .NET (or COM), the easiest way to get a unique ID is to generate a GUID (Globally Unique Identifier). Use the System.Guid.NewGuid() method to generate a GUID and use it as a unique client transaction ID.

## <span id="page-16-1"></span>**Cred (Credential Object)**

This parameter contains the account and password information that the Web service needs to validate (along with the configured IP address) in order to determine whether or not the transaction is legitimate.

## <span id="page-16-2"></span>**RETURN XML FORMAT**

The Web service API processes reseller requests and returns XML to be used and/or persisted by the reseller. The format of this XML depends on whether the request was successfully executed.

## <span id="page-16-3"></span>**Response XML Format (Request Success)**

A response to a successful request takes the following format:

```
<response clTRID="reseller. 0000000001"> 
<result code="1000" /> 
<msg><!- specific api message goes here --></msg> 
<resdata> 
<!-- specific api response goes here --> 
</resdata> 
</response>
```
The code attribute value communicates to the reseller whether the request was successful (code="1000"). Data that is pertinent to the specific request appears within the resdata element.

## <span id="page-17-0"></span>**Response XML Format (Request Failure)**

A failed request returns XML with the format below:

```
<response>
<result code="1001"> 
<msg><!-- specific failure message text goes here --></
msg> </result>
</response>
```
A code attribute value other than 1000 (in this case, 1001) signifies a failed request.

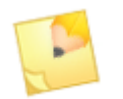

For a complete list of code attribute values, see Appendix B: API code attribute values.

# <span id="page-18-0"></span>3. **Tutorials and Code Samples**

The following are instructions on how to reference the Web Service API WSDL and describe how to invoke the available methods.

## <span id="page-18-1"></span>**VISUAL STUDIO .NET**

<span id="page-18-2"></span>**To add a Web reference to the Web service API:**

- 1. Open the project in Visual Studio.
- 2. In the Solution Explorer window, right-click on the References folder and select Add Web Reference.
- 3. On the URL combo box, type https://api.ote.wildwestdomains.com/wswwdapi/ wapi.asmx?wsdl (OTE) or https://api.wildwestdomains.com/wswwdapi/ wapi.asmx?wsdl (PROD).
- 4. Change the Web reference name to WsWWDAPI or any name appropriate for the project.
- 5. Click the Add Reference button.

The project now has access to the types (classes or objects) and methods provided by the Web service.

## <span id="page-19-0"></span>**C# Code Sample: Invoking the Describe Method**

```
namespace WAPICI i ent
{
class ResellerAPI
{
public void Init()
\mathcal{L}m_WMAPIObj = new WsWWDAPI.WAPI();
m_Ccrededential = new WsWWDAPI.Credential();
m_Crededential.Account = "account";
m_Crededential.Password = "password";
}
public void CallDescribe()
{
String sReturnXml;
String sCLTRID = System.Guid.NewGuid().ToString();
sReturnXml = m_WAPIObj.Describe(sCLTRID, m_Crededential);
Console. WriteLine( sReturnXml );
}
[STAThread]
static void Main(string[] args)
{
ResellerAPI reseller = new ResellerAPI();
reseller.Init();
reseller. CallDescribe();
}
WsWWDAPI.WAPI m_WAPIObj = null;
WsWWDAPI.Credential m_Crededential = null;
}
}
```
## <span id="page-20-0"></span>**VB.NET Code Sample: Invoking the Describe Method**

```
Module ResellerAPI
    Sub CallDescribe()
         Dim returnXML As String
         Dim clTRID As String
         clTRID = System.Guid.NewGuid().ToString()
         returnXML = wapi.Describe("TXN.1", credential)
        System. Console. WriteLine(returnXML)
     End Sub
     Sub Main()
        wapi = New WsWWDAPI.WAPI
         credential = New WsWWDAPI.Credential
         credential.Account = "account"
         credential.Password = "password"
        CallDescribe()
     End Sub
     Dim wapi As WsWWDAPI.WAPI
     Dim credential As WsWWDAPI.Credential
End Module
```
## <span id="page-21-0"></span>**PHP Code Sample: Invoking the Describe Method**

```
<?PHP
include_once('PEAR.php');
include_once('Net/Socket.php');
include_once('XML/Tree.php');
$dsc_header = array(
         "POST /wswwdapi/wapi.asmx HTTP/1.1",
        "Host: api.ote.wildwestdomains.com",
         "Content-Type: text/xml; charset=utf-8",
         "SOAPAction: \"http://wildwestdomains.com/
webservices/Describe\"");
$dsc_msg = '<?xml version="1.0" encoding="utf-8"?>
<soap:Envelope xmlns:xsi="http://www.w3.org/2001/
XMLSchema-instance" xmlns:xsd="http://www.w3.org/2001/
XMLSchema" xmlns: soap="http://schemas.xmlsoap.org/soap/
envel ope/">
  <soap: Body>
     <Describe xmlns="http://wildwestdomains.com/
webservices/">
      <sCLTRID>reseller.000000001</sCLTRID>
       <credential>
         <Account>api_account</Account>
         <Password>api_password</Password>
       </credential>
     </Describe>
   </soap:Body>
</soap:Envelope>
';
$ch = curl_init("https://api.ote.wildwestdomains.com/
wswwdapi/wapi.asmx?WSDL");
        if (\text{Sch} == \text{FALSE}) {
                echo "Connecting to createsend failed\n";
         }
         curl_setopt($ch, CURLOPT_HTTPHEADER, $dsc_header);
         curl_setopt($ch, CURLOPT_RETURNTRANSFER, 1);
         curl_setopt($ch, CURLOPT_POSTFIELDS, $dsc_msg);
         curl_setopt($ch, CURLOPT_SSL_VERIFYHOST, FALSE);
         curl_setopt($ch, CURLOPT_VERBOSE, 0);
        $result = curl\_exec(Sch);echo "Return XML: \n$result\n";
?>
```
## <span id="page-22-0"></span>**Java Code Sample: Invoking the Describe Method**

```
private void describe() throws RemoteException {
    WAPI_Impl wapiImpl = new WAPI_Impl();
    WAPISoap wapiSoap = waiImpl.getWAPISoap();
    Credential credential = new Credential();
     credential.setAccount("21320");
     credential.setPassword("hello"); 
     ((Stub) 
wapiSoap)._setProperty(Stub.ENDPOINT_ADDRESS_PROPERTY,
"http://172.19.66.39/WsWWDAPI/WAPI.asmx?WSDL");
     String response = 
wapi Soap. describe(GuidGuild.fabricate().substring(49),
credential);
    System.out.println(response);
}
```
## <span id="page-23-0"></span>4. **Certification Primers**

Certification Primers walk resellers through the tasks that compromise WWD's API certification test. This test ensures a reseller's competency with calling core API methods and his/her ability to query information from the return XML. Primers explain the methods and their parameters; and the XML that is being returned as a result of calling these methods. Utilizing the primers while completing the certification steps will help a reseller quickly master the API's core library of methods.

## <span id="page-23-1"></span>**CERTIFICATION PRIMER - TASK #1 AND #4: CHECKAVAILABILITY**

The CheckAvailability() method is used to verify the availability of domain names, name servers, and hosts. For the purposes of certification, it will be used for domain names exclusively.

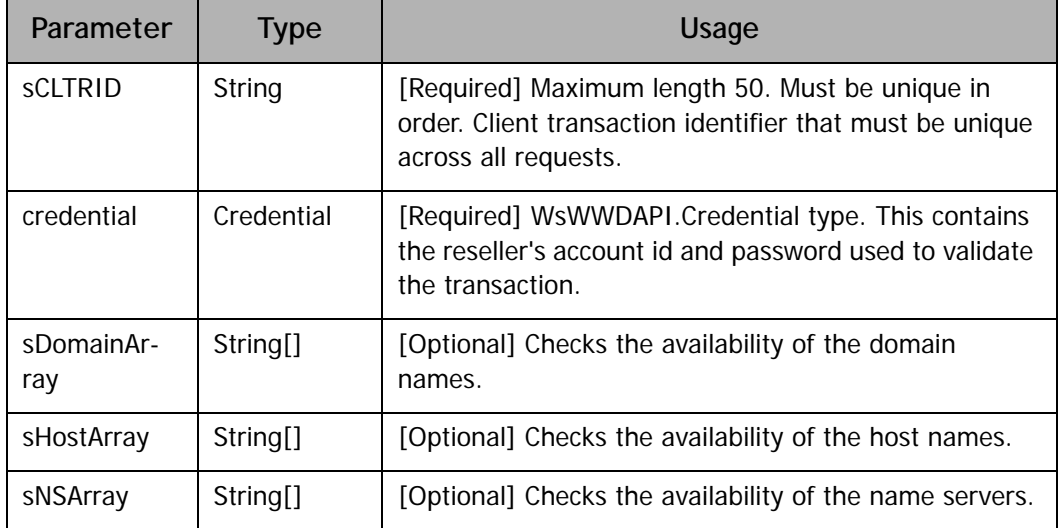

Table A: CheckAvailbility Method Parameters

Sample A: CheckAvailability Method Code Snippet

```
public void CheckDomains(String[] sDomainArray)
{
String sReturnXml;
String sCLTRID = System. Guid. NewGuid(). ToString();
// Pass in an array of strings i.e. an array of domain 
names
// to check.
sReturnXml = m_WAPIObj.CheckAvailability(sCLTRID,
m_Credential, sDomainArray, null, null);
//Parse the content of sReturnXml
...
}
```
Table B: CheckAvailability Method Return XML elements/attributes

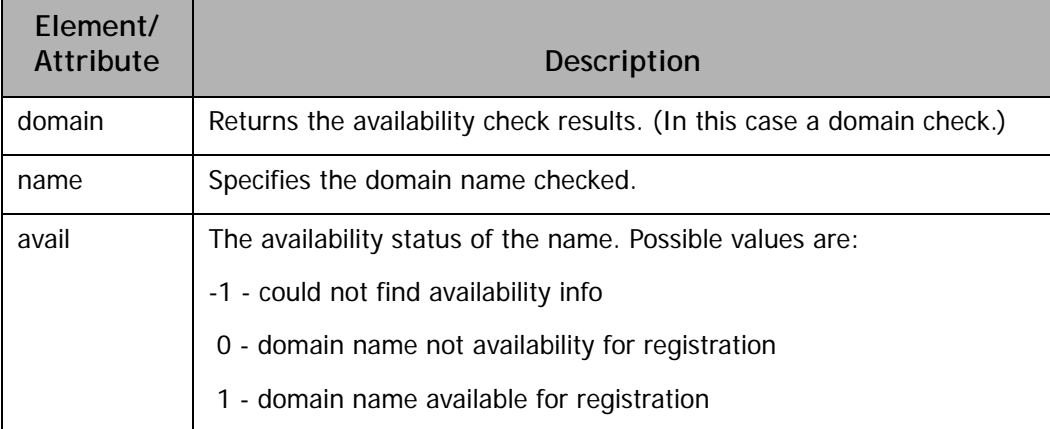

Sample B: CheckAvailability Method Return XML

```
<check> 
<domain name="x" avail="x" /> 
</check>
```
## <span id="page-25-0"></span>**CERTIFICATION PRIMER - TASK #2: DOMAIN NAME ORDER REQUEST**

The OrderDomains() method is used to submit a domain purchases to the API.

Table A: OrderDomains Method Parameters

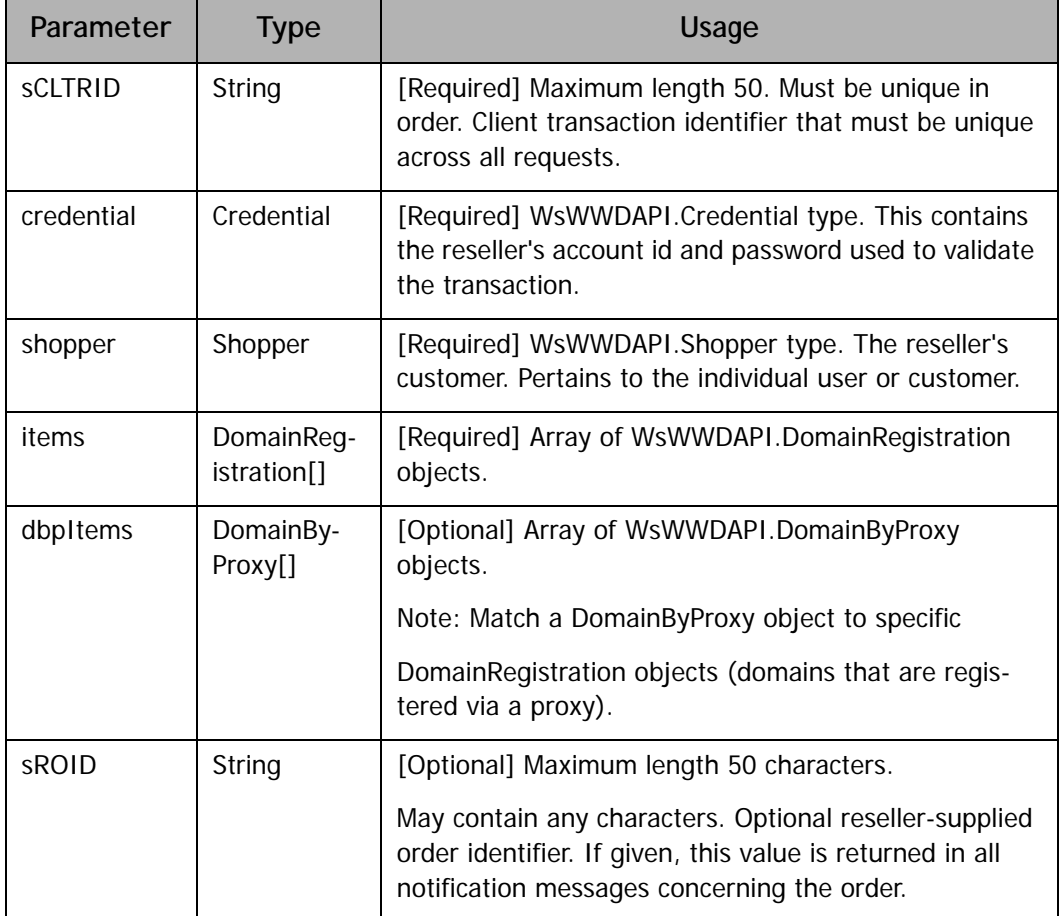

Table B: Shopper Type Properties

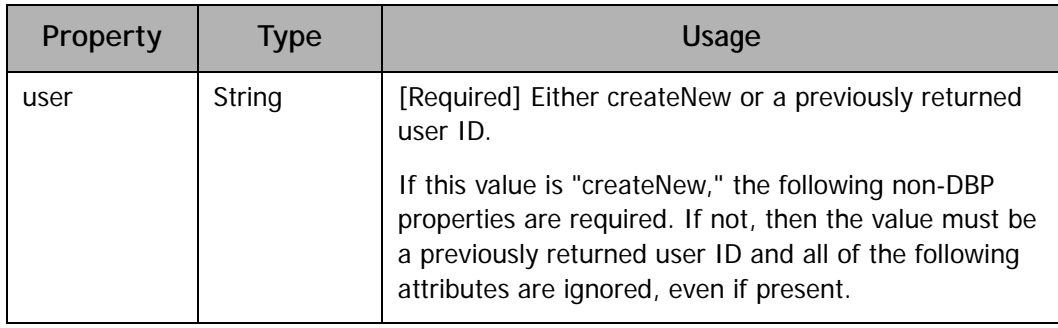

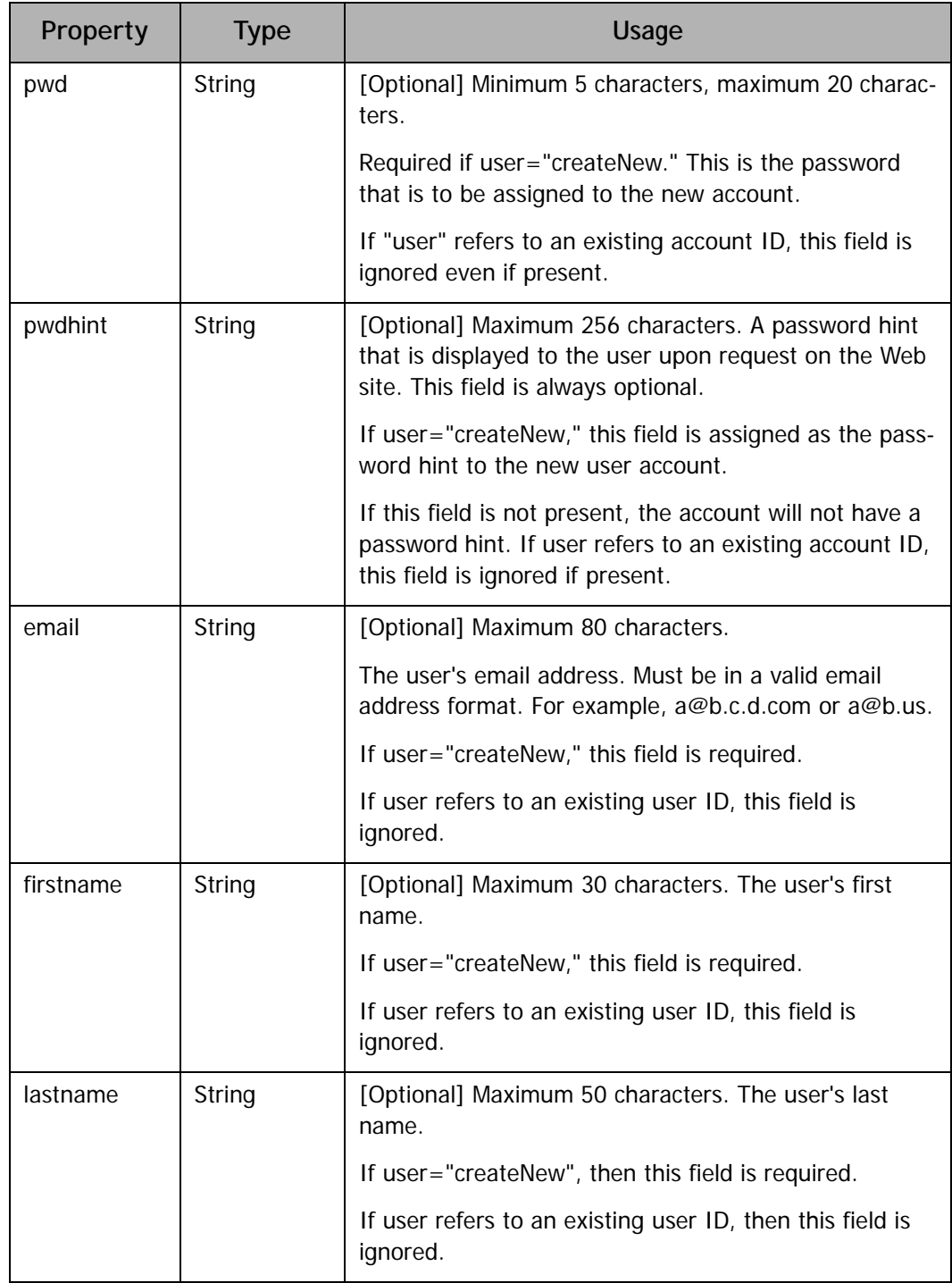

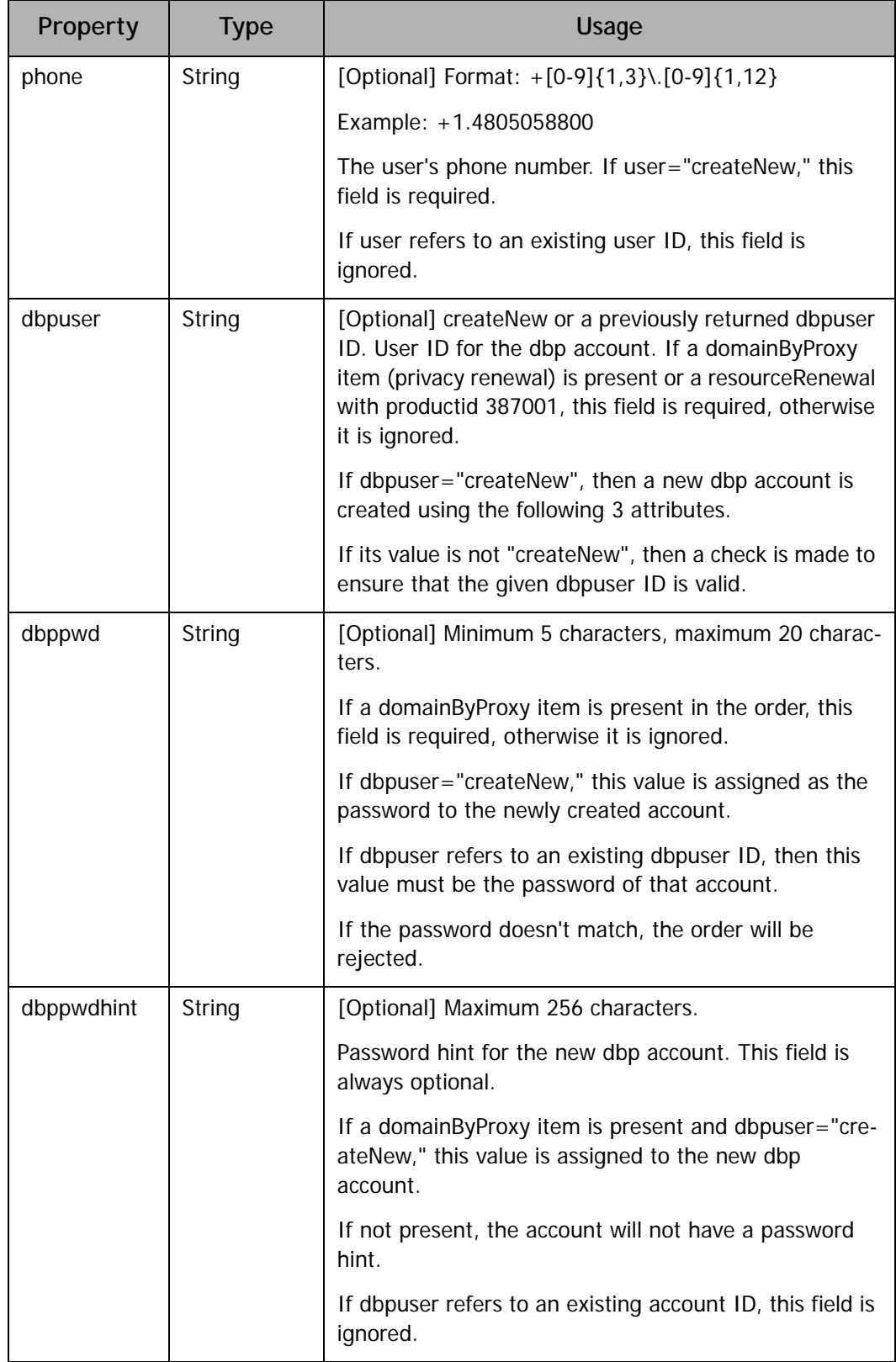

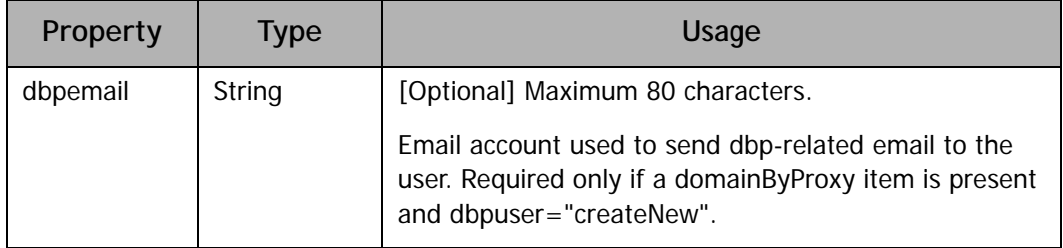

#### Table C: DomainRegistration Type Properties

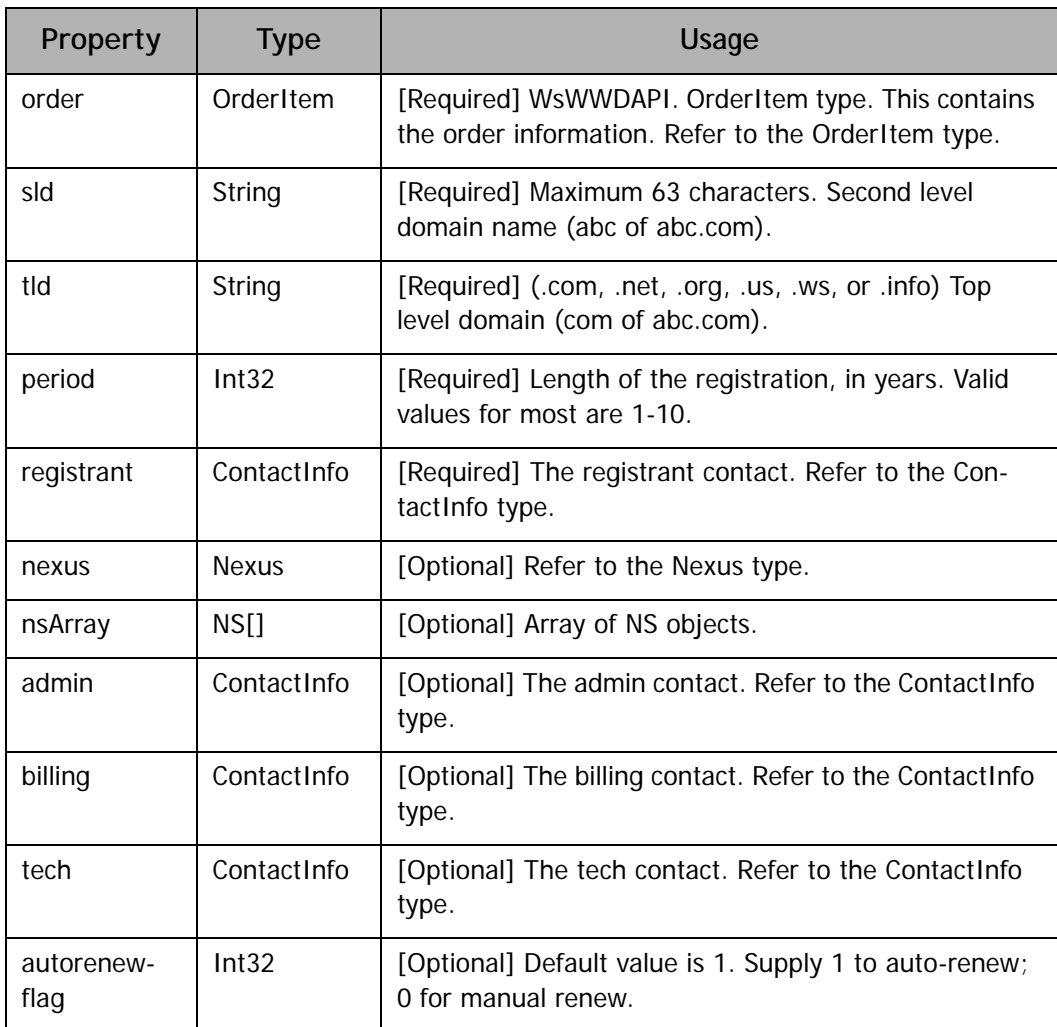

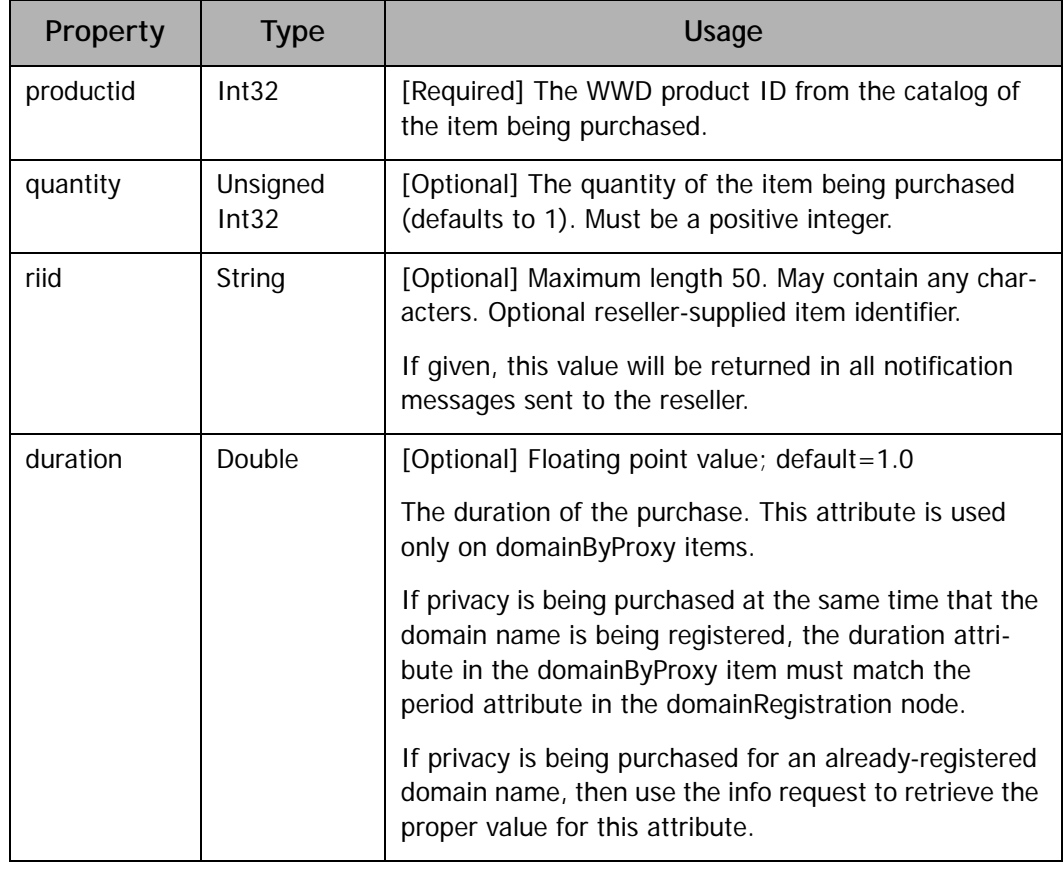

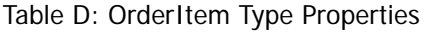

#### Table E: ContactInfo Type Properties

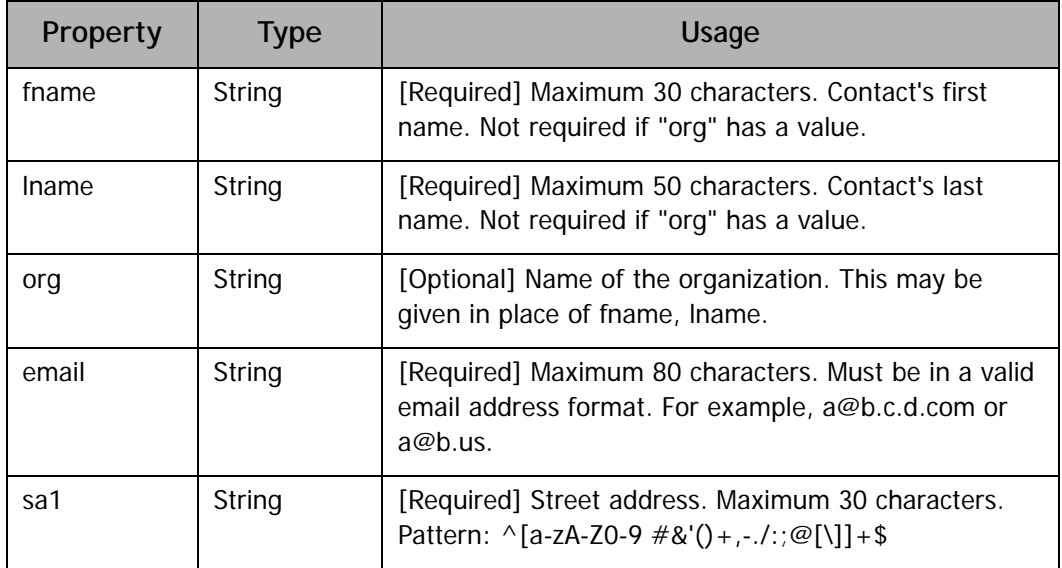

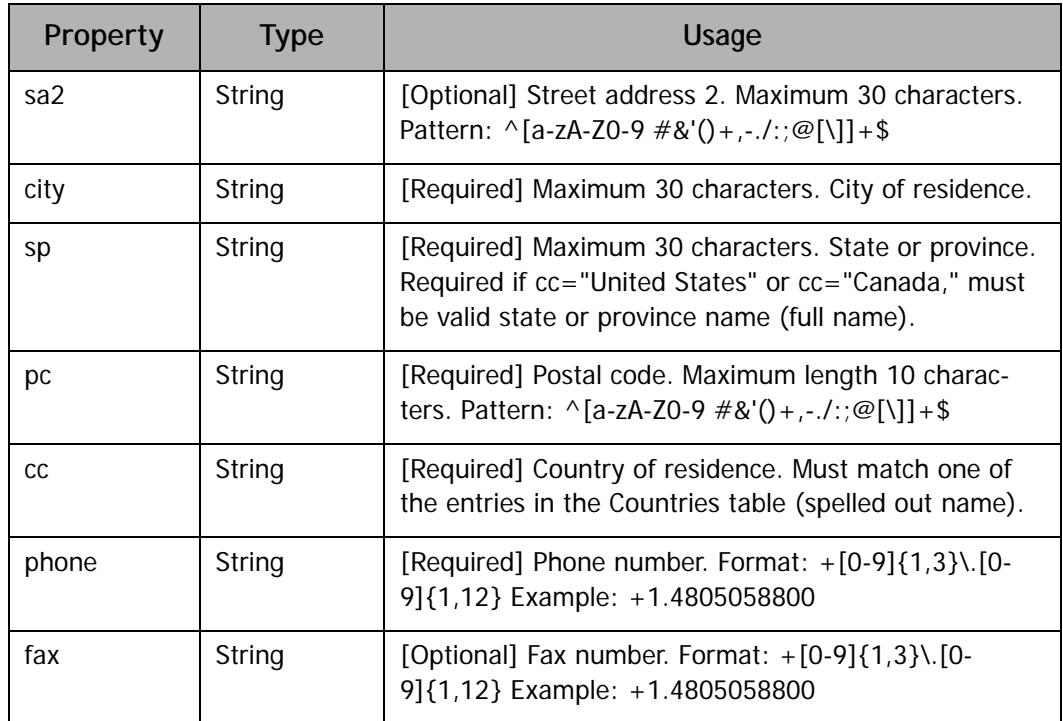

Sample A: OrderDomains Method Code Snippet

```
public void OrderDomains()
{
String sReturnXml;
String sCLTRID = System. Guid. NewGuid(). ToString();
WsWWDAPI.Shopper shopper = new WsWWDAPI.Shopper();
shopper. user = "123456";
shopper.pwd = "password";
WsWWDAPI. ContactInfo registrant = new
WsWWDAPI.ContactInfo();
registrant.fname="John";
registrant.lname="Doe";
registrant.org="Wild West Reseller";
registrant.email="jdoe@coolexample.com";
registrant.sa1="123 Sample St.";
registrant.sa2="Suite 1";
registrant.city="Scottsdale";
registrant.sp="Arizona";
registrant.pc="85260";
registrant.cc="United States";
registrant.phone="+1.4805058857";
registrant.fax="+1.4808241499";
//Register just one domain. 
WsWWDAPI. DomainRegistration[] domainRegArray = new
WsWWDAPI.DomainRegistration[1];
domainRegArray[0] = new WsWWDAPI. DomainRegistration();
domainRegArray[0].order = new WsWWDAPI.Orderltem();
domainRegArray[0].order.productid = 350030;
domainRegArray[0].order.quantity = 1;
domainRegArray[0].order.riid = "1";
domainRegArray[0].order.duration = 1;
domainRegArray[0].sld = "mysampledomain";
domainRegArray[0].tld = "net";
domainRegArray[0].period = 1;
domainRegArray[0].registrant = registrant;
domainRegArray[0].admin = registrant;
domainRegArray[0].billing = registrant;
domainRegArray[0].tech = registrant;
sReturnXml = m_WAPIObj.OrderDomains(sCLTRID, m_Credential, 
shopper, domainRegArray, null, "1");
//Parse the content of sReturnXml
...
}
```
Sample B: OrderDomains Method Return XML

```
<result code="1000"> 
<msg>processed n items</msg> 
</result>
<resdata> 
<orderid>x</orderid> 
</resdata>
```
Table F: OrderDomains Method Return XML Elements/Attributes

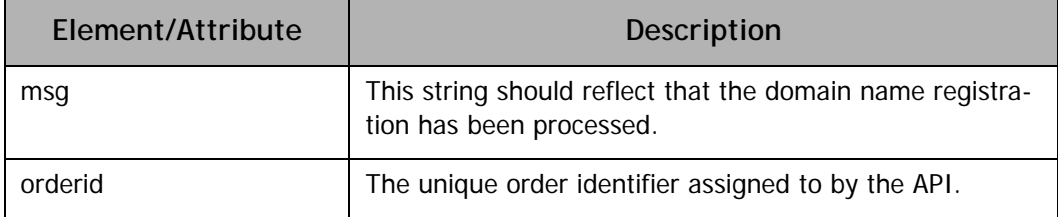

## <span id="page-33-0"></span>**CERTIFICATION PRIMER - TASK #3: PRIVACY ORDER REQUEST**

The OrderDomainPrivacy() method is used to add privacy to an existing domain name resgistration.

**NOTE:** Privacy may also be added at the same time the domain name is registered using the OrderDomains() method by passing in the dbpItems parameter.

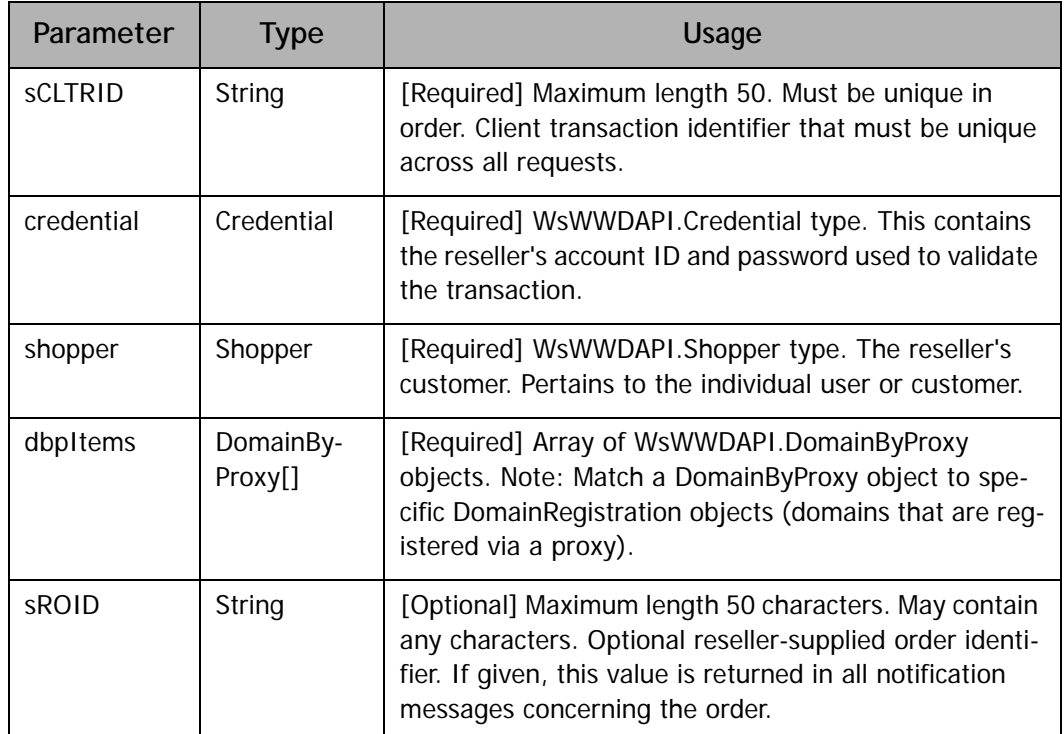

Table A: OrderDomainPrivacy Method Parameters

Table B: DomainByProxy Type Properties

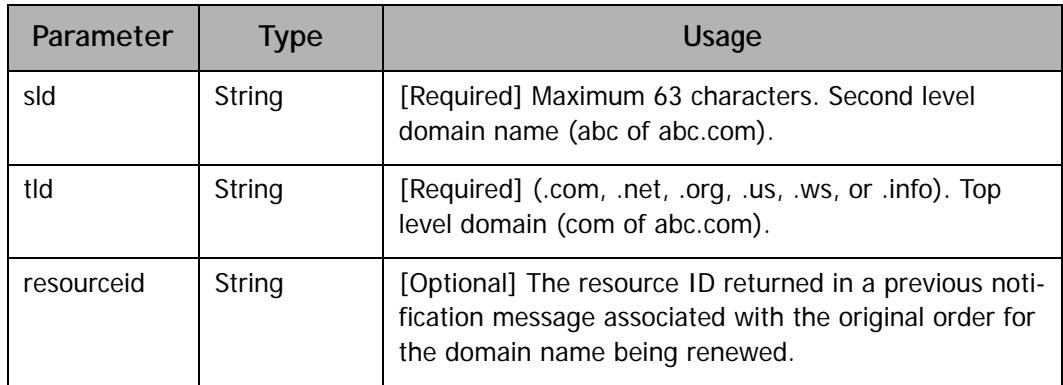

Sample A: OrderDomainPrivacy Method Code Snippet

```
public void AddPrivacyToDomain(String sld, String tld)
\left\{ \right.String sReturnXml;
String sCLTRID = System. Guid. NewGuid(). ToString();
WsWWDAPI.Shopper shopper = new WsWWDAPI.Shopper();
shopper. user = "123456";
shopper.pwd = "password";
WsWWDAPI. DomainByProxy[] dbpArray = new
WsWWDAPI.DomainByProxy[1];
dbpArray[0] = new WsWWDAPI. DomainByProxy();
dbpArray[0].order = new WsWWDAPI.Orderltem();
dbpArray[0]. order. productid = 377001;
dbpArray[0]. order. quantity = 1;
dbpArray[0].order.riid = "1";
dbpArray[0]. order. duration = 1;
dbpArray[0]. sld = sld;
dbpArray[0]. tld = tld;
sReturnXml = m_WAPIObj.OrderDomainPrivacy(sCLTRID,
m_Credential, shopper, dbpArray, "1");
//Parse the content of sReturnXml
...
}
```
Sample B: OrderDomainPrivacy Method Return XML

```
<response user="x" dbpuser="x" svTRID="x" clTRID="x"> 
<result code="1000"> 
<msg>processed x item(s)</msg> 
</result>
<resdata> 
<orderid>x</orderid> 
</resdata> 
</response>
```
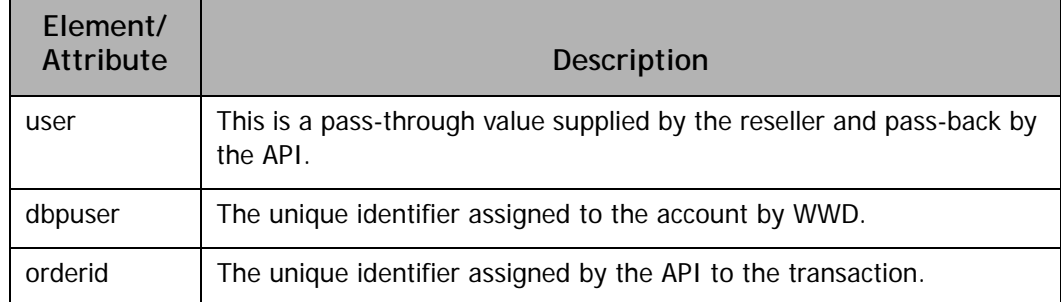

Table C: OrderDomainPrivacy Method Return XML Elements/Attributes

## <span id="page-36-0"></span>**CERTIFICATION PRIMER - TASK #5: DOMAIN INFO REQUEST**

The Info() method is used to get information about items that have been previously ordered. Up to 100 items may be sent in a single info request.

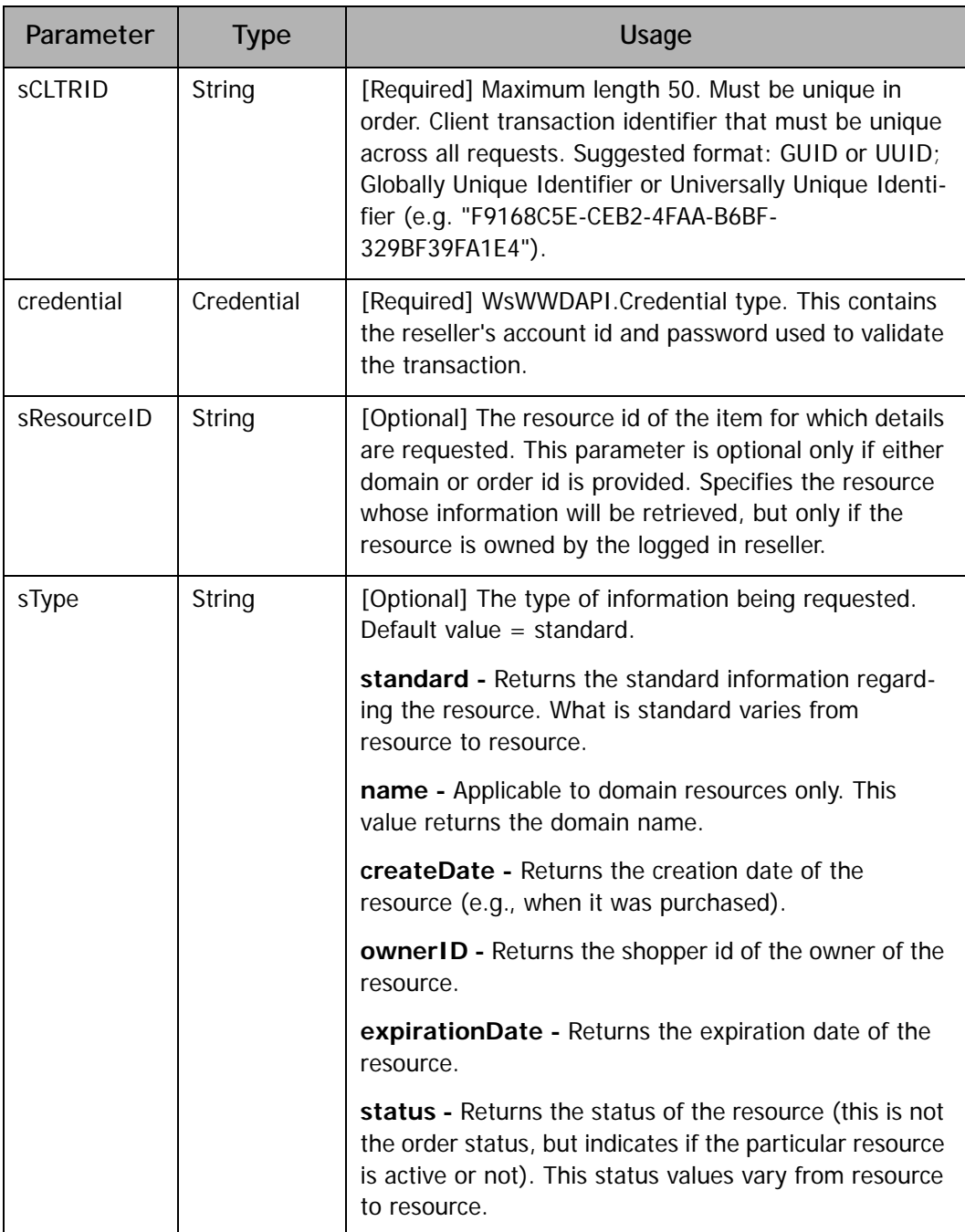

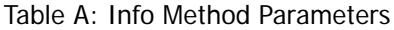

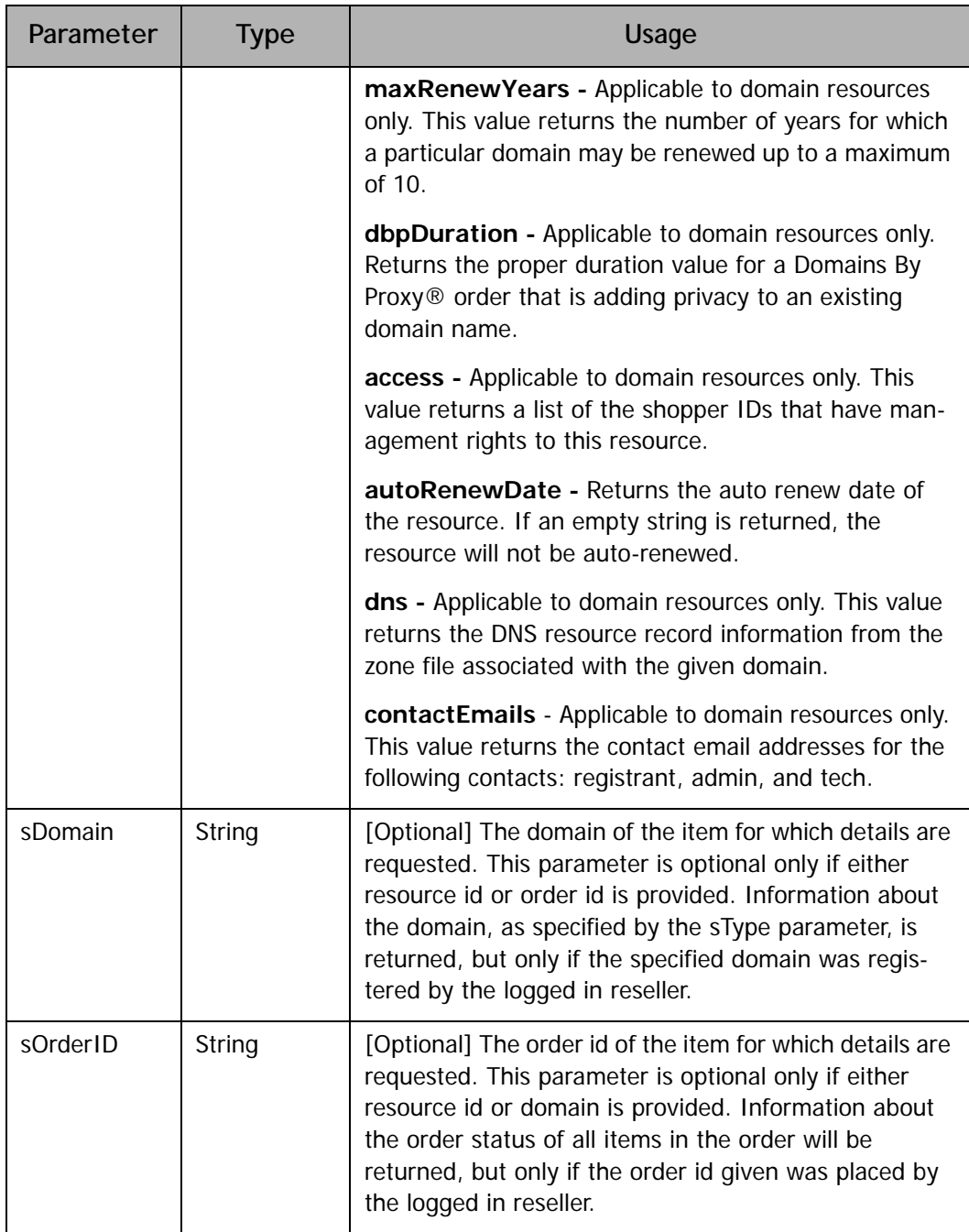

Sample A: Info Method Code Snippet

```
public void GetDomainInfo(String domain)
{
String sReturnXml;
String sCLTRID = System. Guid. NewGuid(). ToString();
sReturnXml = m_WAPIObj.Info(sCLTRID, m_Credential, null, 
null, domain, null);
//Parse the content of sReturnXml
...
}
```
Sample B: OrderDomainPrivacy Method Return XML

```
<result code="1000"/> 
<resdata> 
<info resourceid="domain:XXXX" name="x.TLD" 
createDate="x" ownerID="x" expirationDate="x" 
status="0" /> 
</resdata> 
</response>
```
**NOTE:** The API return XML for any resource info request will contain information relevant to the resource as well as pass through the resourceid originating from the info request.

## <span id="page-39-0"></span>**CERTIFICATION PRIMER - TASK #6: DOMAIN RENEWAL ORDER REQUEST**

The OrderDomainRenewals() method is used for renewing registration for an existing domain name. In cases where the domain being renewed has privacy assigned to it, the reseller needs to call the OrderPrivateDomainRenewals method.

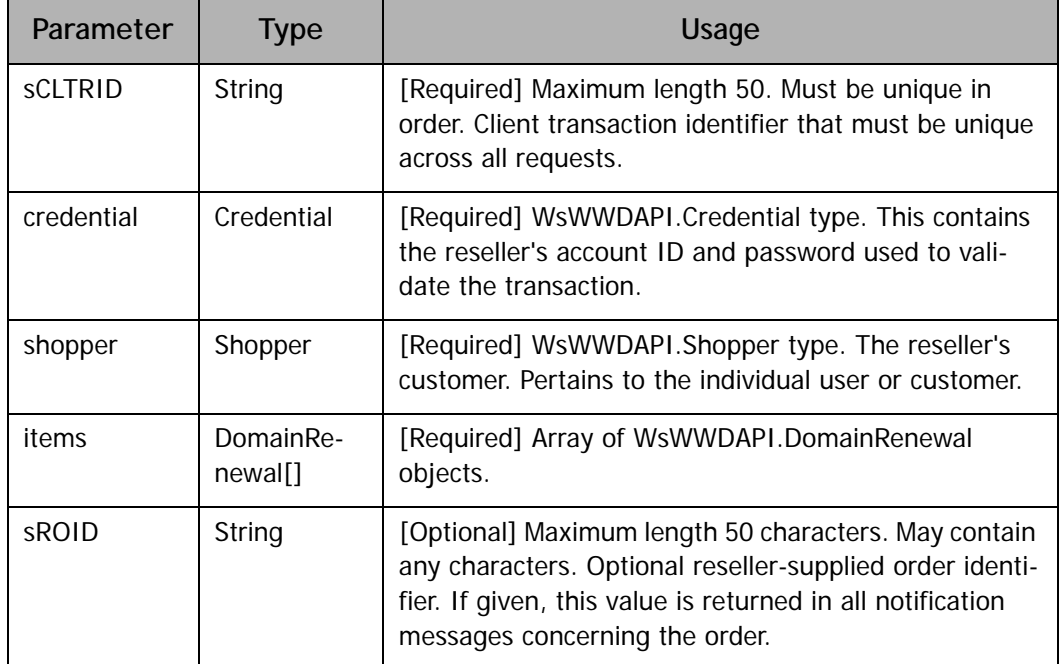

Table A: OrderDomainRenewals Method Parameters

#### Table B: DomainRenewal Type Properties

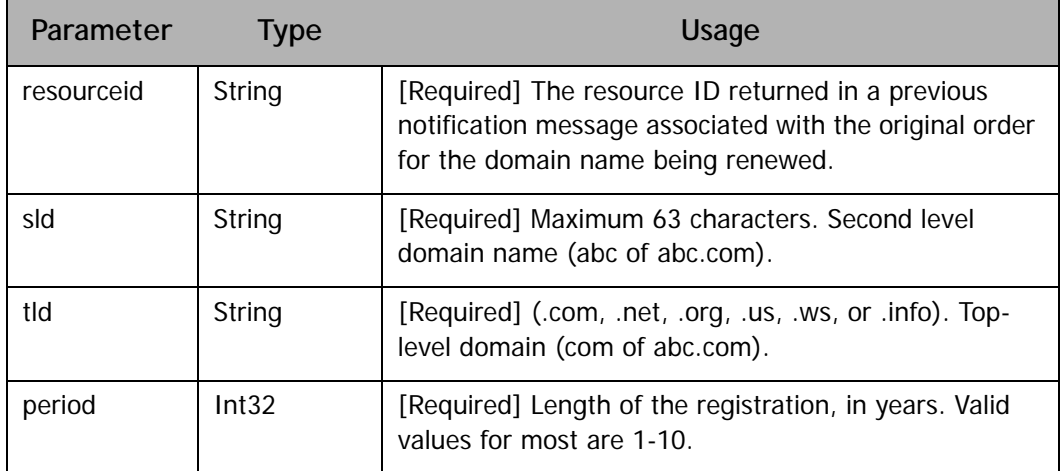

Sample A: OrderDomainRenewals Method Code Snippet

```
public void RenewDomain(String sld, String tld)
{
String sReturnXml;
String sCLTRID = System. Guid. NewGuid(). ToString();
WsWWDAPI.Shopper shopper = new WsWWDAPI.Shopper();
shopper. user = "123456";
shopper.pwd = "password";
WsWWDAPI. DomainRenewal [] domainRenewArray =
new WsWWDAPI. DomainRenewal [1];
domainRenewArray[0] = new WsWWDAPI.DomainRenewal();
domainRenewArray[0].order = new WsWWDAPI.OrderItem();
domainRenewArray[0].order.productid = 350041;
domainRenewArray[0].order.quantity = 1;
domainRenewArray[0].order.riid = "1";
domainRenewArray[0].order.duration = 1;
domainRenewArray[0].resourceid = "domain: 1519008";
domainRenewArray[0].sld = sld;
domainRenewArray[0]. tld = tld;
domainRenewArray[0]. period = 1;
sReturnXml = m_WAPIObj.OrderDomainRenewals(sCLTRID,
m_Credential, shopper, domainRenewArray, "1");
//Parse the content of sReturnXml
...
}
```
Sample B: OrderDomainRenewals Method Return XML

```
<response user="x" svTRID="x" clTRID="x"> 
<result code="1000"> 
<msg>processed x item(s)</msg> 
</result>
<resdata> 
<orderid>x</orderid> 
</resdata> 
</response>
```
## <span id="page-41-0"></span>**CERTIFICATION PRIMER - TASK #7: DOMAIN TRANSFER ORDER REQUEST**

The OrderDomainTransfers() method is used for transferring ownership of a domain from one user to another.

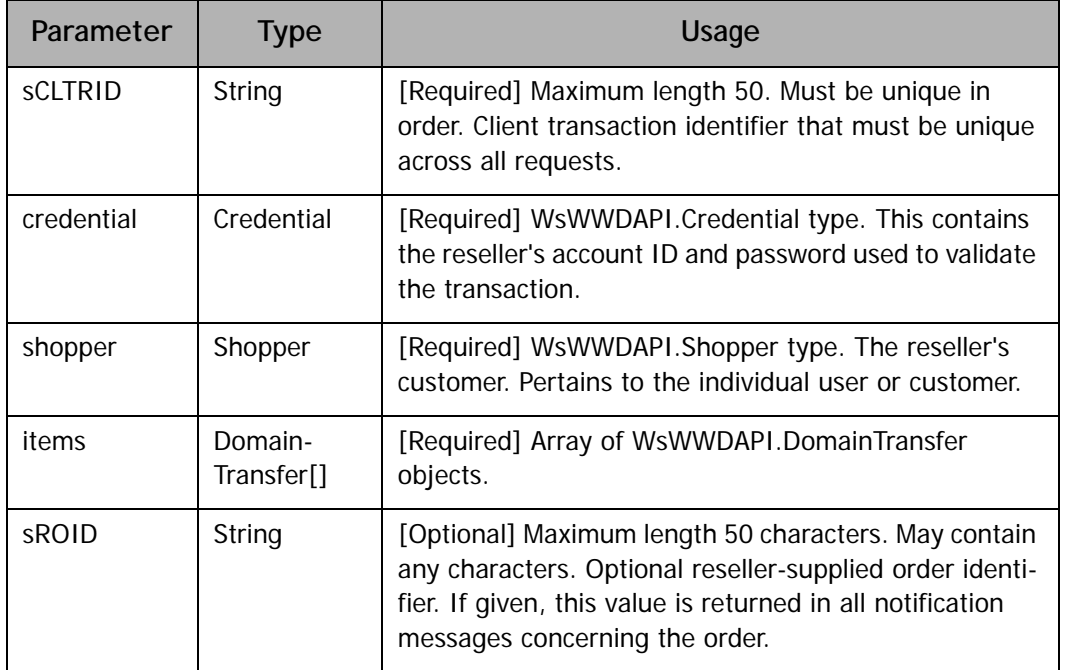

Table A: OrderDomainTransfers Method Parameters

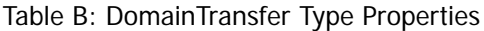

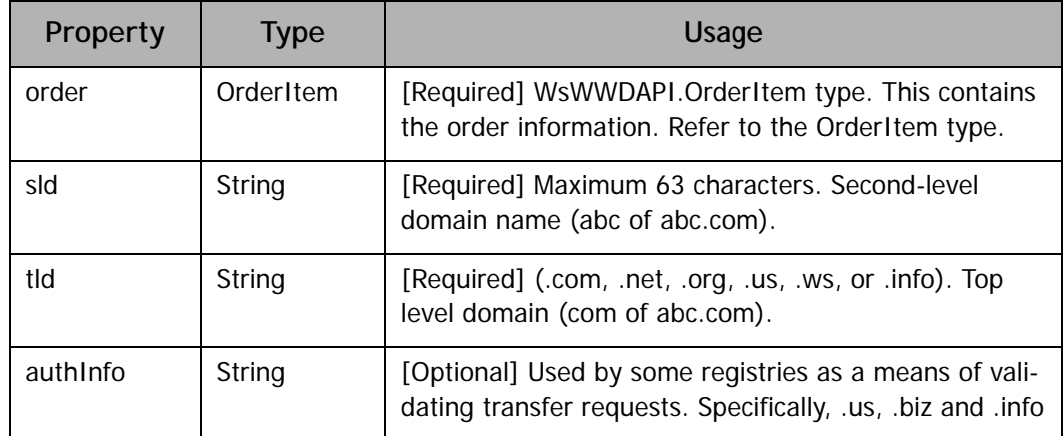

Sample A: OrderDomainTransfers Method Code SnippetL

```
public void TransferDomain(String sld, String tld)
{
String sReturnXml;
String sCLTRID = System. Guid. NewGuid(). ToString();
WsWWDAPI.Shopper shopper = new WsWWDAPI.Shopper();
shopper. user = "123456";
shopper.pwd = "password";
WsWWDAPI. DomainRenewal [] domainRenewArray =
new WsWWDAPI. DomainRenewal [1];
WsWWDAPI.DomainTransfer[] domainXferArray =
new WsWWDAPI.DomainTransfer[1];
domainXferArray[0] = new WsWWDAPI.DomainTransfer();
domainXferArray[0].order = new WsWWDAPI.Orderltem();
domainXferArray[0].order.productid = 350160;
domainXferArray[0].order.quantity = 1;
domainXferArray[0].order.riid = "1";
domainXferArray[0].order.duration = 1;
domainXferArray[0].sld = sld;
domainXferArray[0].tld = tld;
domainXferArray[0]. authInfo = "123451";
sReturnXml = m_WAPIObj.OrderDomainTransfers(sCLTRID,
m_Credential, shopper, domainXferArray, "1");
//Parse the content of sReturnXml
...
}
```
Sample B: OrderDomainTransfers Method Return XML

```
<result code="1000"> 
<msg>processed x item(s)</msg> 
\langle result>
<resdata> 
<orderid>x</orderid> 
</resdata>
```
## <span id="page-43-0"></span>A. **Poll Requests**

The Poll() method provides the reseller with the messages regarding pending orders. Receiving a success after submitting an Order method indicates the order was successfully submitted but is in a pending state and has to be fulfilled in our system. You should call the Poll method once a day to receive the status of your orders and the resource IDs for each of the domains/resources in an order.

Table A: Poll Method Parameters

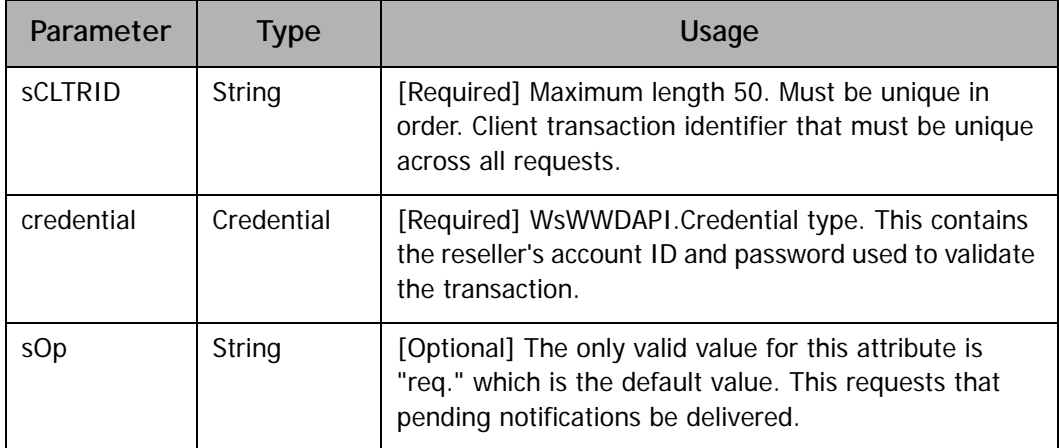

Sample A: Poll Method Code Snippet

```
public void TransferDomain(String sld, String tld)
{
String sReturnXml;
String sCLTRID = System. Guid. NewGuid(). ToString();
sReturnXml = m_WAPIObj.Poll(sCLTRID, m_Credential, "req");
//Parse the content of sReturnXml
...
}
```
Sample B: Poll Method Return XML

```
<result code="1004"> 
<msg>messages waiting</msg>
</result>
<msgQ count="4" date="x" /> 
<resdata> 
<REPORT> 
<ITEM orderid="x" roid="" riid="wwd.0" status="1" 
timestamp="x" /> 
<ITEM orderid="x" roid="" riid="wwd.1" status="1" 
timestamp="x" /> 
<ITEM orderid="x" roid="" riid="wwd.0" 
resourceid="domain:xxxx" status="2" timestamp="x" /> 
<ITEM orderid="x" roid="" riid="wwd.1" 
resourceid="domain:xxxx" status="2" timestamp="x" /> 
</REPORT> 
</resdata> 
</response>
```
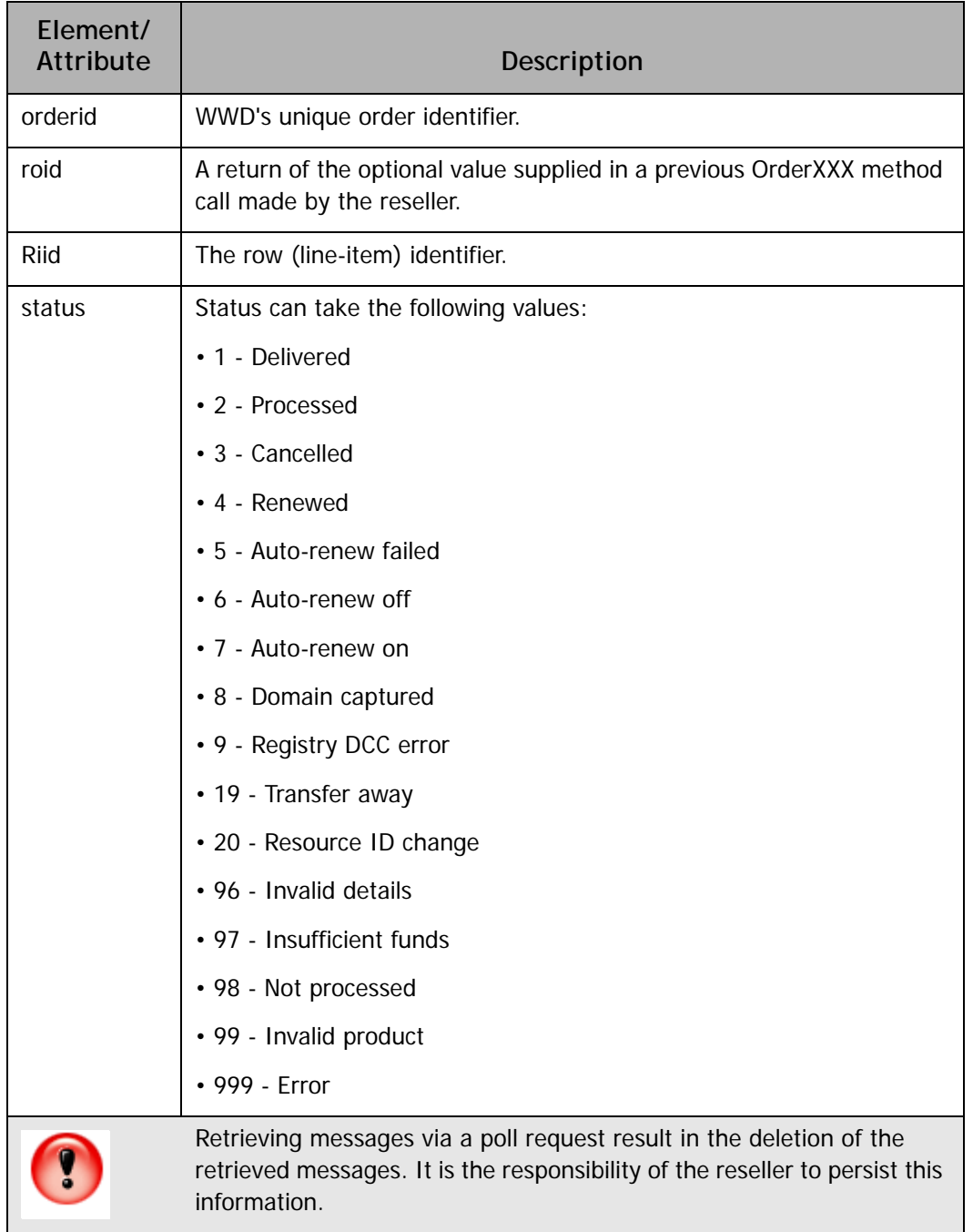

#### Table B: Poll Method Return XML elements/attributes

# <span id="page-46-0"></span>B. **API Return Code Values**

Every request sent by the reseller triggers a corresponding response from the API.

#### Table A: Response Codes - General

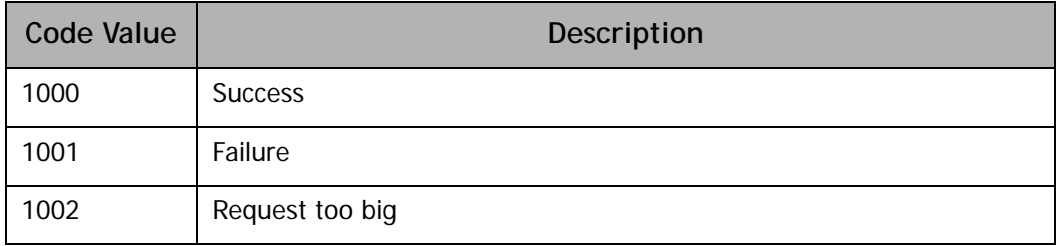

#### Table B: Response Codes - Credential Authentications

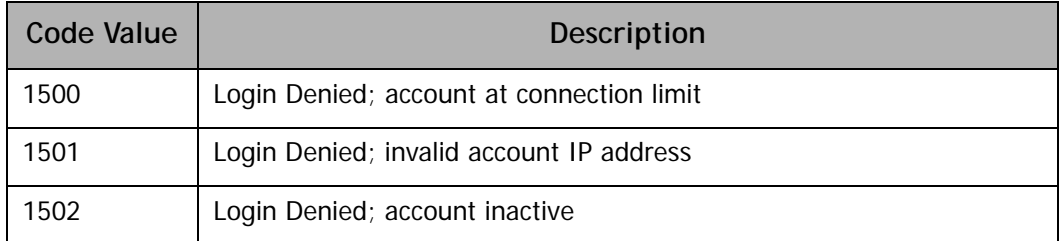

#### Table C: Response Codes - Poll

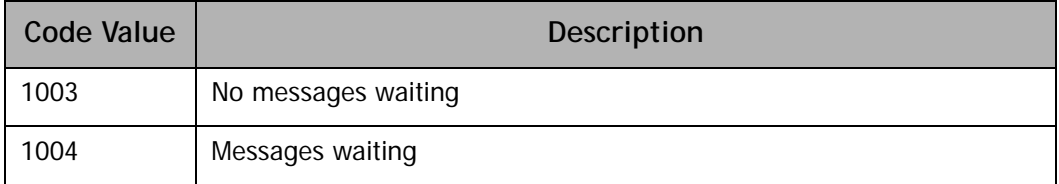

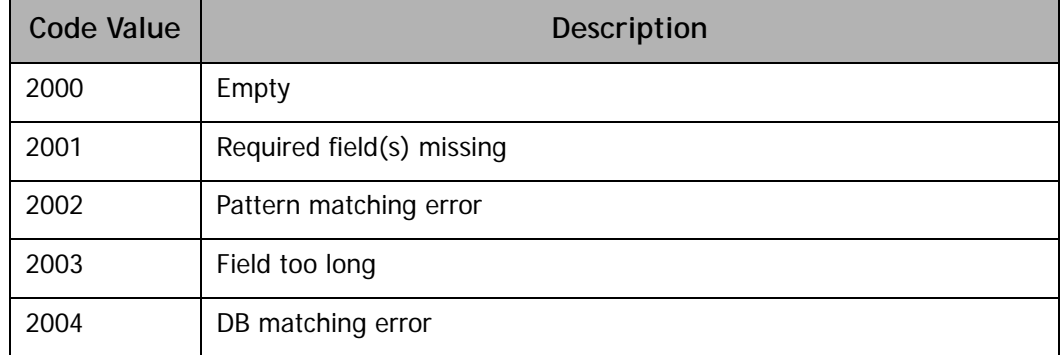

Table D: Response Codes - Database Error Code Values

# <span id="page-48-0"></span>C. **Web Service Methods Overview**

The WWD Web Service API exposes the following Web methods below (Table A).

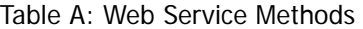

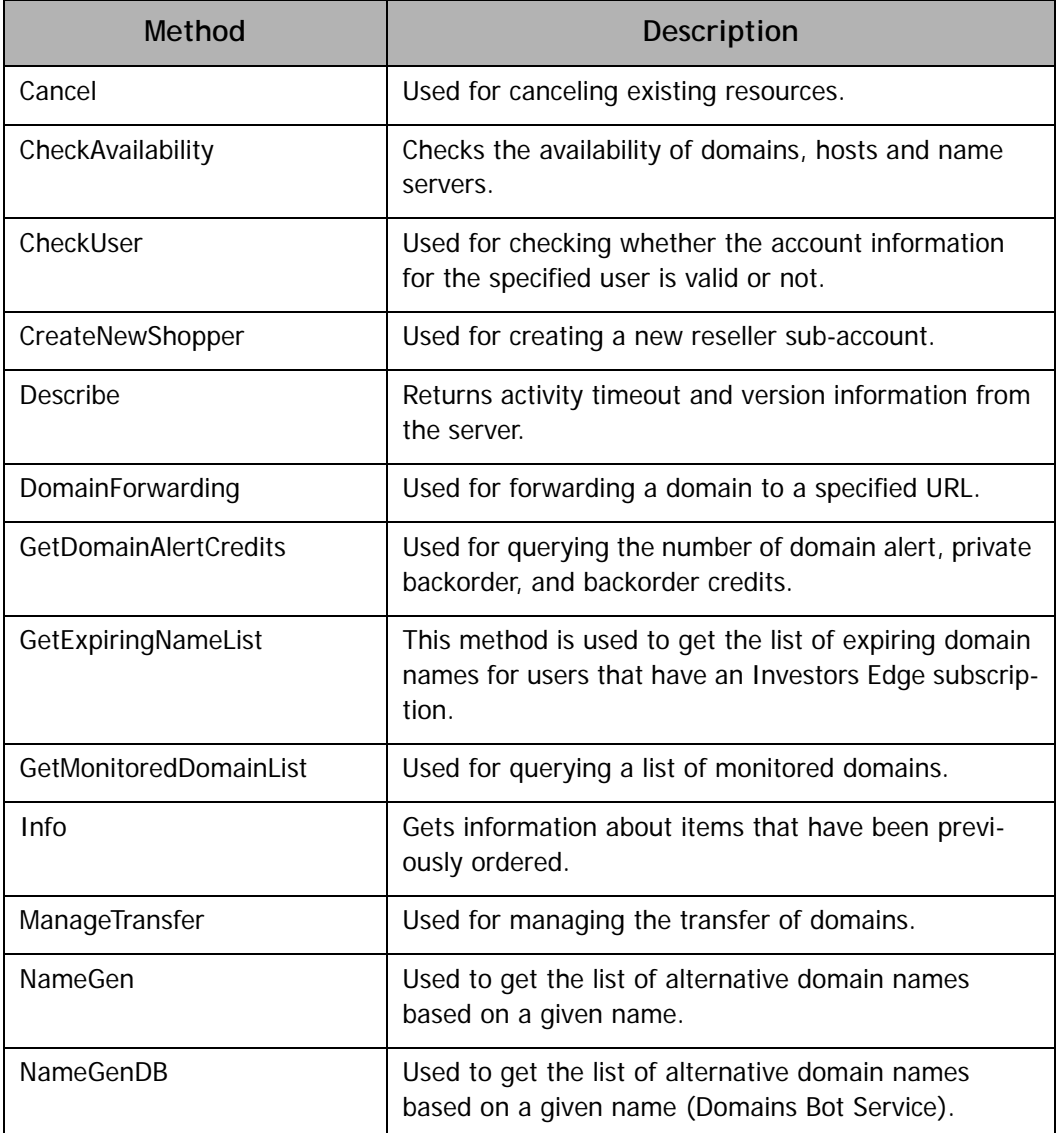

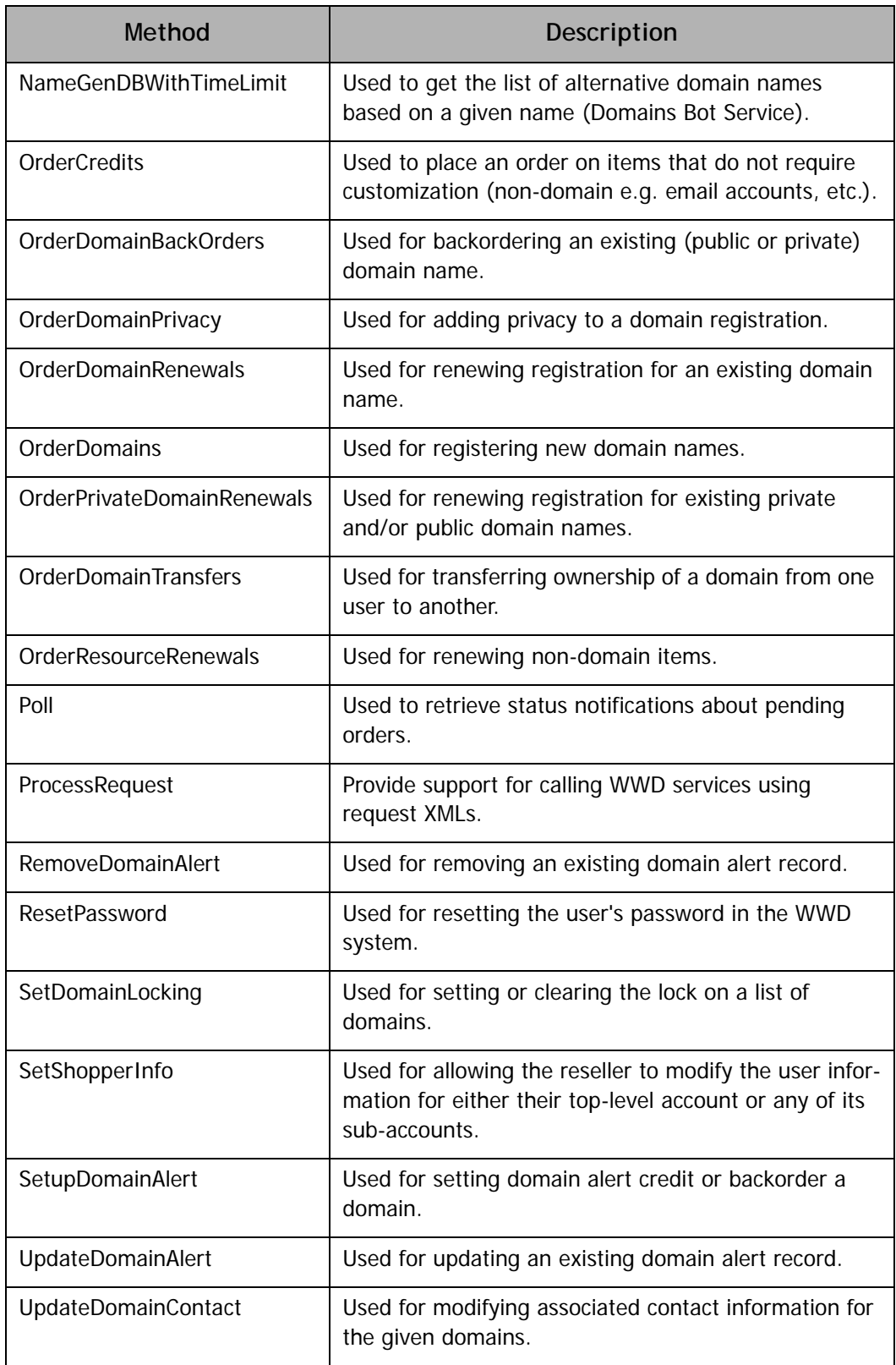

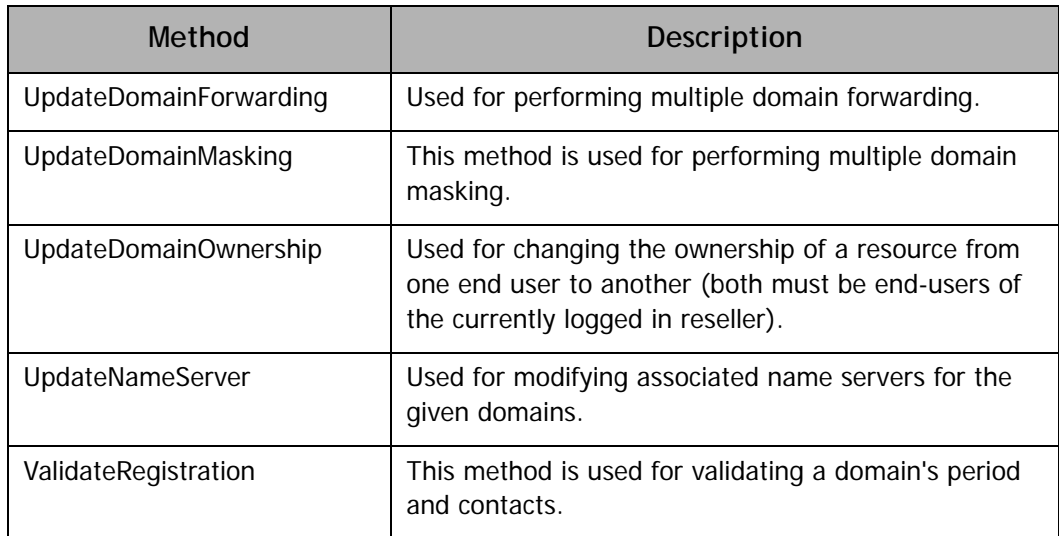